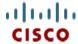

# This product has been discontinued

**Spec Sheet** 

## Cisco UCS B200 M2 Blade Server

CISCO SYSTEMS 170 WEST TASMAN DR. SAN JOSE, CA, 95134 WWW.CISCO.COM **PUBLICATION HISTORY** 

REV A.16 MARCH 30, 2015

| OVERVIEW                                                  |
|-----------------------------------------------------------|
| <b>DETAILED VIEWS</b>                                     |
| Chassis Front View                                        |
| BASE SERVER STANDARD CAPABILITIES and FEATURES            |
| CONFIGURING the SERVER                                    |
| STEP 1 VERIFY BASE SKU                                    |
| STEP 2 CHOOSE CPU(S)9                                     |
| STEP 3 CHOOSE MEMORY                                      |
| STEP 4 CHOOSE HARD DISK DRIVES or SOLID STATE DRIVES      |
| STEP 5 CHOOSE A PCIe MEZZANINE CARD                       |
| STEP 6 CHOOSE OPERATING SYSTEM AND VALUE-ADDED SOFTWARE17 |
| STEP 7 CHOOSE OPERATING SYSTEM MEDIA KIT                  |
| STEP 8 CHOOSE SERVICE and SUPPORT LEVEL21                 |
| ORDER OPTIONAL KVM CABLE                                  |
| SUPPLEMENTAL MATERIAL                                     |
| Motherboard                                               |
| DIMM and CPU Layout                                       |
| Memory Population Recommendations                         |
| TECHNICAL SPECIFICATIONS                                  |
| Dimensions and Weight                                     |
| Power Specifications                                      |

## **OVERVIEW**

The Cisco UCS B200 M2 Blade Server (*Figure 1*) Server is a two-socket, half-width blade server, using Intel's Xeon 5500 and 5600 Series processors with 12 DIMM slots, one mezzanine slot to hold an adapter card, and up to two solid-state disk (SSD) drives or hard disk drives (HDDs). Up to eight half-width blade servers can be accommodated in the Cisco UCS 5108 Blade Server Chassis.

Figure 1 Cisco UCS B200 M2 Blade Server

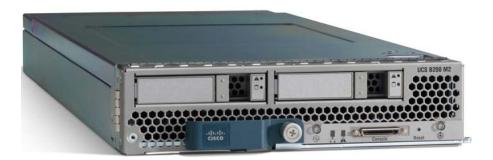

## **DETAILED VIEWS**

## **Chassis Front View**

Figure 2 is a detailed front view of the Cisco UCS B200 M2 Blade Server.

Figure 2 Chassis Front View

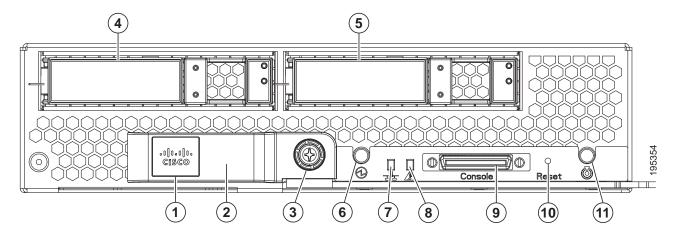

| 1 | Asset tag (you can remove this tag and add your own) | 7  | Network link status LED        |
|---|------------------------------------------------------|----|--------------------------------|
| 2 | Blade ejector handle                                 | 8  | Blade health LED               |
| 3 | Blade ejector handle captive screw                   | 9  | Console connector <sup>1</sup> |
| 4 | Drive bay 1 (hot pluggable)                          | 10 | Reset button access            |
| 5 | Drive bay 2 (hot pluggable)                          | 11 | Beaconing LED and button       |
| 6 | Power button and LED                                 |    |                                |

#### Notes . . .

1. For information about the KVM device included in the chassis accessory kit that plugs into the console connector, see *ORDER OPTIONAL KVM CABLE on page 25*.

## BASE SERVER STANDARD CAPABILITIES and FEATURES

*Table 1* lists the capabilities and features of the base server. Details about how to configure the server for a particular feature or capability (for example, number of processors, disk drives, or amount of memory) are provided in *CONFIGURING the SERVER on page 7*.

Table 1 Capabilities and Features

| Capability/Feature              | Description                                                                                                    |
|---------------------------------|----------------------------------------------------------------------------------------------------|
| Chassis                         | The B200 M2 Blade Server mounts in a Cisco UCS 5100-series chassis                                                                                          |
| CPU                             | Either 1 or 2 Intel® Xeon® 5500 or 5600 series processors                                                                                                   |
| Chipset                         | Intel® 5500 chipset                                                                                                    |
| Memory                          | 12 slots for registered DIMMs (up to 192 GB)                                                                                                    |
| Expansion slots                 | Accommodates one mezzanine adapter card                                                                                                    |
| Storage controller              | LSI Logic 1064e controller and integrated RAID (RAID 0 and 1 supported)                                                                                     |
| Internal storage devices        | Up to two optional front-accessible, hot-pluggable 2.5-inch small form factor (SFF) SAS or SATA solid-state disk (SSD) or hard disk (HDD) drives.           |
| Video                           | The server CIMC chip includes a Matrox G200 core. The first 8 MB of memory are allocated to the video core.                                                 |
|                                 | <ul> <li>1280 x 1024 resolution</li> <li>32-bit color depth</li> <li>8 MB video memory</li> </ul>                                                           |
| Interfaces                      | <ul> <li>Front panel</li> <li>One console connector (see ORDER OPTIONAL KVM CABLE on page 25)</li> </ul>                                                    |
| Power subsystem                 | Integrated in the Cisco UCS 5100 series chassis                                                                                                    |
| Fans                            | Integrated in the Cisco UCS 5100 series chassis                                                                                                    |
| Integrated management processor | The built-in Cisco Integrated Management Controller (CIMC) GUI or CLI interface enables you to monitor the server inventory, health, and system event logs. |

Table 1 Capabilities and Features (continued)

| Capability/Feature                                               | Description                                                                                                    |
|------------------------------------------------------------------|----------------------------------------------------------------------------------------------------|
| Cisco UCS Diagnostics<br>for Cisco UCS B-Series<br>Blade Servers | The Cisco UCS Blade Server Diagnostics tool for Cisco UCS Blade Servers enables you to verify the health of the hardware components on your servers. The diagnostics tool provides a variety of tests to exercise and stress the various hardware subsystems on the Cisco UCS Blade Servers, such as memory and CPU. You can use the tool to run a sanity check on the state of your Cisco UCS Blade Servers after you fix or replace a hardware component. You can also use this tool to run comprehensive burn-in tests before you deploy a new Cisco UCS Blade Server in your production environment. |
|                                                                  | See the following links for more information:                                                                                                    |
|                                                                  | User Guide: <pre>http://www.cisco.com/c/en/us/td/docs/unified_computing/ucs/sw/ucs_di agnostics/b_UCS_Blade_Server_Diagnostics_User_Guide.html</pre>                                                                                                    |
|                                                                  | ISO Download:                                                                                                    |
|                                                                  | http://www.cisco.com/cisco/software/navigator.html                                                                                                    |

## **CONFIGURING the SERVER**

Follow these steps to configure the Cisco UCS B200 Blade Server:

- STEP 1 VERIFY BASE SKU, page 8
- STEP 2 CHOOSE CPU(S), page 9
- STEP 3 CHOOSE MEMORY, page 11
- STEP 4 CHOOSE HARD DISK DRIVES or SOLID STATE DRIVES, page 15
- STEP 5 CHOOSE A PCIe MEZZANINE CARD, page 16
- STEP 6 CHOOSE OPERATING SYSTEM AND VALUE-ADDED SOFTWARE, page 17
- STEP 7 CHOOSE OPERATING SYSTEM MEDIA KIT, page 20
- STEP 8 CHOOSE SERVICE and SUPPORT LEVEL, page 21

## **STEP 1 VERIFY BASE SKU**

Verify the product ID (PID) of the base server as shown in *Table 2*.

Table 2 PID of the Base B200 M2 Blade Server

| Product ID (PID) | Description                                              |
|------------------|----------------------------------------------------------|
| N20-B6625-1-UPG  | UCS B200 M2 Blade Server w/o CPU, memory, HDD, mezzanine |

The N20-B6625-1-UPG B200 M2 base server:

- Includes:
  - KVM cable
- Does not include:
  - CPUs
  - Memory
  - Disk drives
  - Mezzanine adapter card

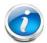

NOTE: Use the steps on the following pages to configure the server with the components that you want to include.

## STEP 2 CHOOSE CPU(S)

The standard CPU features are:

- Intel Xeon 5600-series (Westmere-EP) CPUs
- Intel 5500 chipset
- Cache size of 12 MB

#### **Select CPUs**

The available 5600-series CPUs are listed in Table 3.

Table 3 Available Intel CPUs: Xeon Westmere-EP x56xx Family

| Product ID (PID) | Intel<br>Number | Clock<br>Freq<br>(GHz) | Power<br>(W) | Cache<br>Size (MB) | Cores | QPI       | Highest DDR3 DIMM<br>Clock Support (MHz) <sup>1</sup> |
|------------------|-----------------|------------------------|--------------|--------------------|-------|-----------|-------------------------------------------------------|
| UCS-CPU-X5687    | X5687           | 3.60                   | 130          | 12                 | 4     | 6.4 GT/s  | 1333                                                  |
| A01-X0115        | X5690           | 3.46                   | 130          | 12                 | 6     | 6.4 GT/s  | 1333                                                  |
| A01-X0100        | X5680           | 3.33                   | 130          | 12                 | 6     | 6.4 GT/s  | 1333                                                  |
| A01-X0117        | X5675           | 3.06                   | 95           | 12                 | 6     | 6.4 GT/s  | 1333                                                  |
| A01-X0102        | X5670           | 2.93                   | 95           | 12                 | 6     | 6.4 GT/s  | 1333                                                  |
| A01-X0105        | X5650           | 2.66                   | 95           | 12                 | 6     | 6.4 GT/s  | 1333                                                  |
| A01-X0109        | E5640           | 2.66                   | 80           | 12                 | 4     | 5.86 GT/s | 1066                                                  |
| A01-X0120        | E5649           | 2.53                   | 80           | 12                 | 6     | 5.86 GT/s | 1333                                                  |
| UCS-CPU-E5645    | E5645           | 2.40                   | 80           | 12                 | 6     | 5.86 GT/s | 1333                                                  |
| A01-X0111        | E5620           | 2.40                   | 80           | 12                 | 4     | 5.86 GT/s | 1066                                                  |
| A01-X0106        | L5640           | 2.26                   | 60           | 12                 | 6     | 5.86 GT/s | 1333                                                  |

#### Notes . . .

<sup>1.</sup> If higher or lower speed DIMMs are selected than what is shown in the table for a given CPU, the DIMMs will be clocked at the lowest common denominator of CPU clock and DIMM clock. For example:

<sup>&</sup>lt;u>Selecting lower-speed DIMMs</u>: If you use an X5650 CPU (which can support up to 1333-MHz DIMMs) with 1066-MHz DIMMs, the DIMMs will be clocked at the lower speed of 1066 MHz.

<sup>&</sup>lt;u>Selecting higher-speed DIMMs:</u> If you use 1333-MHz DIMMs with an E5620 (which can support up to 1066-MHz DIMMs), the DIMMS will be clocked at the lower speed of 1066 MHz.

#### **Approved Configurations**

- (1) One-CPU Configuration
  - Choose any one CPU from *Table 3 on page 9*.
- (2) Two-CPU Configuration
  - Choose two identical CPUs from any one of the rows of *Table 3 on page 9*.

#### Caveats

- You must select either one CPU or two identical CPUs.
- For optimal performance, select DIMMs with the highest clock speed for a given processor. If you select DIMMs whose speeds are lower or higher than that shown in the tables, suboptimal performance will result.

## **STEP 3** CHOOSE MEMORY

The standard memory features are:

■ DIMMs

Clock speed: 1333 or 1066 MHz

Ranks per DIMM: 1, 2, or 4

Operational voltage: 1.5 or 1.35 V

Registered

■ DDR3 ECC registered DIMMs (RDIMMs), supporting Intel SDDC

■ Memory is organized with three memory channels per CPU, with up to two DIMMs per channel, as shown in *Figure 3*.

Figure 3 B200 M2 Memory Organization

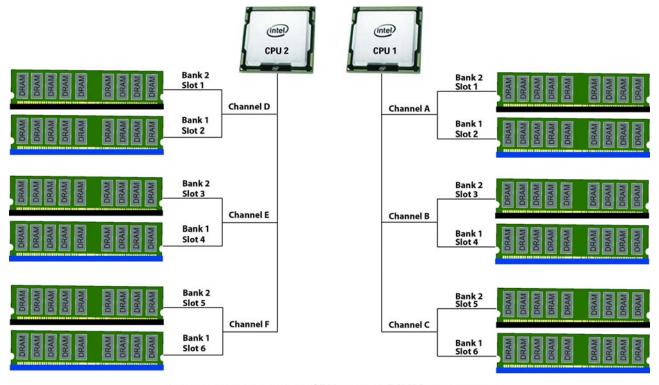

3 memory channels per CPU, up to 2 DIMMs per channel

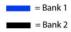

#### **Choose DIMMs and Memory Mirroring**

Select the memory configuration and whether or not you want the memory mirroring option. The available memory DIMMs and mirroring option are listed in *Table 4*.

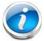

NOTE: When memory mirroring is enabled, the memory subsystem simultaneously writes identical data to two channels. If a memory read from one of the channels returns incorrect data due to an uncorrectable memory error, the system automatically retrieves the data from the other channel. A transient or soft error in one channel does not affect the mirrored data, and operation continues unless there is a simultaneous error in exactly the same location on a DIMM and its mirrored DIMM. Memory mirroring reduces the amount of memory available to the operating system by 50% because only one of the two populated channels provides data.

The available memory DIMMs are listed in *Table 4*.

Table 4 Available DDR3 DIMMs

| Product ID (PID)        | PID Description                                       | Voltage    | Ranks<br>/DIMM |  |  |
|-------------------------|-------------------------------------------------------|------------|----------------|--|--|
| DIMM Options            |                                                       |            |                |  |  |
| UCS-MR-1X041RY-A        | 4GB DDR3-1600-MHz RDIMM/PC3-12800/1R/dual voltage     | 1.35/1.5 V | 1              |  |  |
| UCS-MR-1X082RY-A        | 8GB DDR3-1600-MHz RDIMM/PC3-12800/2R/x4/dual voltage  | 1.35/1.5 V | 2              |  |  |
| UCS-MR-1X162RY-A        | 16GB DDR3-1600-MHz RDIMM/PC3-12800/2R/x4/dual voltage | 1.35/1.5 V | 2              |  |  |
| Memory Mirroring Option |                                                       |            |                |  |  |
| N01-MMIRROR             | Memory mirroring option                               |            |                |  |  |

#### **Approved Configurations**

- (1) 1-CPU configuration without memory mirroring:
  - Select from one to six DIMMs (note that there are six DIMM slots per CPU)
- (2) 1-CPU configuration with memory mirroring:
  - Select either two or four DIMMs. The DIMMs will be placed by the factory as shown in the following table:

| Number of<br>DIMMs | DIMM Placement in Channels<br>(Channel C is not used with memory mirroring) |
|--------------------|-----------------------------------------------------------------------------|
| 2                  | 1 DIMM in Channel A, 1 DIMM in Channel B                                    |
| 4                  | 2 DIMMs in Channel A, 2 DIMMs in Channel B                                  |

- Select the memory mirroring option (N01-MMIRROR) as shown in *Table 4 on page 12*.
- (3) 2-CPU configuration without memory mirroring:
  - Select from one to six DIMMs per CPU (from two to twelve total DIMMs)
- (4) 2-CPU configuration with memory mirroring:
  - Select two or four DIMMs per CPU. The DIMMs will be placed by the factory as shown in the following table:

| Number of<br>DIMMs per<br>CPU | DIMM PI<br>(Channels C and F are not u                 | Total DIMMs                                            |   |
|-------------------------------|--------------------------------------------------------|--------------------------------------------------------|---|
| 2                             | CPU 1: 2 DIMMs in Channel A                            | CPU 2: 2 DIMMs in Channel D                            | 4 |
| 4                             | CPU 1:<br>2 DIMMs in Channel A<br>2 DIMMs in Channel B | CPU 2:<br>2 DIMMs in Channel D<br>2 DIMMs in Channel E | 8 |

■ Select the memory mirroring option (N01-MMIRROR) as shown in *Table 4 on page 12*.

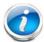

NOTE: System performance is optimized when the DIMM type and quantity are equal for both CPUs.

#### Caveats

#### ■ DIMM voltage:

- You can mix dual voltage DIMMs (operate at either 1.5 V or 1.35 V) and single voltage DIMMs (operate at only 1.5 V).
- Dual-voltage DIMMs can be operated in either of these modes:
  - Power Saving Mode at a maximum speed of 1066 MHz
  - Performance Mode at a maximum speed of 1333 MHz

If you mix both types of DIMMs in your configuration, the server forces all DIMMs to operate in Performance Mode.

#### Memory mirroring:

If you select the Memory RAS option, be aware that it is available only with an even number of memory channels. For example, if you select six DIMMs and select Reliability/Availability/Serviceability (RAS), mirroring will go into effect on only two channels with two DIMMS per channel (you cannot implement RAS on three channels). In this case, two DIMMS would go unused.

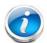

NOTE: For memory mirroring, DIMM pairing across buses must be identical. If you only have two DIMMs, they need to be the same PID because you have one DIMM on each of two buses.

If you have four DIMMs in a 2-CPU system, for example, you can have two 4-GB and two 8-GB DIMMs. One 4-GB/8-GB DIMM pair would located on Channel A of CPU 1, and one 4-GB/8-GB DIMM pair would be located on Channel D of CPU 2.

If you have four DIMMs in a 1-CPU system, for example, you can have two 4-GB and two 8-GB DIMMs. One 4-GB/8-GB DIMM pair would located on Channel A of CPU 1, and one 4-GB/8-GB DIMM pair would be located on Channel B of CPU 1.

For more information regarding memory, see DIMM and CPU Layout on page 26.

## STEP 4 CHOOSE HARD DISK DRIVES or SOLID STATE DRIVES

The standard disk drive features are:

- 2.5-inch small form factor
- Hot-pluggable
- Sled-mounted

#### **Choose Drives**

The available drives are listed in Table 5.

Table 5 Available Hot-Pluggable Sled-Mounted SSDs

| Product ID (PID)  | PID Description                 | Drive<br>Type | Capacity |
|-------------------|---------------------------------|---------------|----------|
| HDDs              |                                 |               |          |
| A03-D146GC2       | 146 GB SAS 15K RPM SFF HDD      | SAS           | 146 GB   |
| A03-D300GA2       | 300 GB 6 Gb SAS 10K RPM SFF HDD | SAS           | 300 GB   |
| UCS-HDD300GI2F105 | 300 GB SAS 15k RPM 2.5in HDD    | SAS           | 300 GB   |
| A03-D500GC3       | 500 GB 6 Gb SATA 7.2K RPM SFF   | SATA          | 500 GB   |
| A03-D600GA2       | 600 GB 6 Gb SAS 10K RPM SFF HDD | SAS           | 600 GB   |
| UCS-HDD900GI2F106 | 900 GB SAS 10K RPM 2.5"         | SAS           | 900 GB   |
| A03-D1TBSATA      | 1 TB SATA 7.2K RPM SFF HDD      | SATA          | 1 TB     |
| SDDs              |                                 |               |          |
| UCS-SSD100GI1F104 | 100 GB Low-Height 7mm SATA SSD  | SATA          | 100 GB   |

Approved Configurations

- (1) Built-In LSI 1064E 4-port SAS 6.0G RAID Mezzanine card RAID controller
  - Select up to two SAS or SATA drives listed in *Table 5*.

#### Caveats

■ You cannot mix HDD and SSD drives. You cannot mix SAS and SATA drive types.

#### **STEP 5** CHOOSE A PCIe MEZZANINE CARD

The standard PCIe card offerings are:

- Converged Network Adapters (CNA)
- Network Interface Cards (NICs)

#### Choose a PCIe Option Card

The available PCIe option cards are listed in *Table 6*.

Table 6 Available PCIe Option Cards

| Product ID (PID)               | PID Description                                              |  |  |
|--------------------------------|--------------------------------------------------------------|--|--|
| Converged Network              | Adapters (CNA)                                               |  |  |
| N20-AC0002                     | UCS M81KR Virtual Interface Card/PCIe/2-port 10Gb            |  |  |
| UCS-VIC-M82-8P                 | Cisco UCS VIC 1280 dual 40 Gb capable Virtual Interface Card |  |  |
| N20-AQ0102                     | Cisco UCS CNA M72KR-Q Qlogic Adapter                         |  |  |
| N20-AE0102                     | Cisco UCS CNA M72KR-E Emulex Adapter                         |  |  |
| N20-AI0102                     | Cisco UCS CNA M61KR-I Intel Converged Network Adapter        |  |  |
| Network Interface Cards (NICs) |                                                              |  |  |
| N20-AB0002                     | Cisco UCS M51KR-B Broadcom 57711 Adapter                     |  |  |

#### **Approved Configurations**

(1) Select one PCIe Mezzanine Cards (mandatory)

You must select one card.

To help ensure that your operating system is compatible with the cards you have selected, please check the Hardware Compatibility List at this URL:

http://www.cisco.com/en/US/products/ps10477/prod\_technical\_reference\_list.html

## STEP 6 CHOOSE OPERATING SYSTEM AND VALUE-ADDED SOFTWARE

Several operating systems and value-added software programs are available. Select as desired from Table 7.

Table 7 OSs and Value-Added Software (for 2-CPU servers)

| C1F2PUCSK9 Cisco ONE Foundation Perpetual UCS C1F2SICFBK9 Cisco ONE Foundation Subsr Intercloud Fabric For Business C1AIPUCSK9 Cisco ONE Enterprise Cloud Perpetual UCS C1AIPUCSK9 Cisco ONE Enterprise Cloud Perpetual UCS C1UCS-OPI-OUT Cisco One Data Center Compute Opt Out Option Microsoft Windows Server MSWS-12-ST2S Windows Server 2012 Standard (2 CPU/2 VMs) MSWS-12-DC2S Windows Server 2012 Datacenter (2 CPU/Unlimited VMs) MSWS-12-ST2S-NS Windows Server 2012 Datacenter (2 CPU/Unlimited VMs) MSWS-12-DC2S-NS Windows Server 2012 Datacenter (2 CPU/Unlimited VMs) MSWS-12R2-DC2S Windows Server 2012 R2 Standard (2 CPU/2 VMs) MSWS-12R2-DC2S Windows Server 2012 R2 Datacenter (2 CPU/Unlimited VMs) MSWS-12R2-DC2S Windows Server 2012 R2 Datacenter (2 CPU/Unlimited VMs) MSWS-12R2-DC2S-NS Windows Server 2012 R2 Datacenter (2 CPU/Unlimited VMs) MSWS-12R2-DC2S-NS Windows Server 2012 R2 Datacenter (2 CPU/Unlimited VMs) MSWS-12R2-DC2S-NS Windows Server 2012 R2 Datacenter (2 CPU/Unlimited VMs) MSWS-12R2-DC2S-NS Windows Server 2012 R2 Datacenter (2 CPU/Unlimited VMs) MSWS-12R2-DC2S-NS Windows Server 2012 R2 Datacenter (2 CPU/Unlimited VMs) MSWS-12R2-DC2S-NS Windows Server 2012 R2 Datacenter (2 CPU/Unlimited VMs) MSWS-12R2-DC2S-NS Windows Server 2012 R2 Datacenter (2 CPU/Unlimited VMs) MSWS-12R2-DC2S-NS Windows Server 2012 R2 Datacenter (2 CPU/Unlimited VMs) MSWS-12R2-DC2S-NS Windows Server 2012 R2 Datacenter (2 CPU/Unlimited VMs) MSWS-12R2-DC2S-NS Windows Server 2012 R2 Datacenter (2 CPU/Unlimited VMs) MSWS-12R2-DC2S-NS Windows Server 2012 R2 Datacenter (2 CPU/Unlimited VMs) MSWS-12R2-DC2S-NS Windows Server 2012 R2 Datacenter (2 CPU/Unlimited VMs) MSWS-12R2-DC2S-DA SUSE Linux Enterprise Svr (1-2 CPU,1 Phys); Ty Support Reqd SLES-SVR-2S-UG-3A SUSE Linux High Availability Ext (1-2 CPU,1 Pys); Ty Support Reqd SLES-SHA-2S-3A SUSE Linux High Availability Ext (1-2 CPU); Tyr Support Reqd SLES-HGC-2S-3A SUSE Linux GEO Clustering for HA (1-2 CPU); Tyr Support Reqd SLES-SAP-2S-1G-3A SUSE Linux GEO Clustering for HA (1-2 CPU); Tyr Support Req | PID Description      | Product ID (PID)                                             |
|----------------------------------------------------------------------------------------------------|----------------------|--------------------------------------------------------------|
| C1F2SICFBK9 C1A1PUCSK9 C1SCO ONE Enterprise Cloud Perpetual UCS C1UCS-OPT-OUT Cisco One Data Center Compute Opt Out Option Microsoft Windows Server  MSWS-12-ST2S Mindows Server 2012 Standard (2 CPU/2 VMs) MSWS-12-DC2S Windows Server 2012 Datacenter (2 CPU/Unlimited VMs) MSWS-12-DC2S Mindows Server 2012 Datacenter (2 CPU/Unlimited VMs) MSWS-12-DC2S-NS Windows Server 2012 Datacenter (2 CPU/Unlimited VMs) MSWS-12-DC2S-NS Windows Server 2012 Datacenter (2 CPU/Unlimited VMs) MSWS-12R2-ST2S Windows Server 2012 R2 Standard (2 CPU/2 VMs) MSWS-12R2-ST2S Windows Server 2012 R2 Datacenter (2 CPU/Unlimited VMs) MSWS-12R2-ST2S-NS Windows Server 2012 R2 Datacenter (2 CPU/Unlimited VMs) MSWS-12R2-ST2S-NS Windows Server 2012 R2 Datacenter (2 CPU/Unlimited VMs) MSWS-12R2-ST2S-NS Windows Server 2012 R2 Datacenter (2 CPU/Unlimited VMs) MSWS-12R2-ST2S-NS Windows Server 2012 R2 Datacenter (2 CPU/Unlimited VMs) MSWS-12R2-ST2S-NS Windows Server 2012 R2 Datacenter (2 CPU/Unlimited VMs) MSWS-12R2-ST2S-NS Windows Server 2012 R2 Datacenter (2 CPU/Unlimited VMs) MSWS-12R2-ST2S-NS Windows Server 2012 R2 Datacenter (2 CPU/Unlimited VMs) MSWS-12R2-ST2S-NS Windows Server 2012 R2 Datacenter (2 CPU/Unlimited VMs) MSWS-12R2-ST2S-NS Windows Server 2012 R2 Datacenter (2 CPU/Unlimited VMs) MSWS-12R2-ST2S-NS Windows Server 2012 R2 Datacenter (2 CPU/Unlimited VMs) MSWS-12R2-ST2S-NS Windows Server 2012 R2 Datacenter (2 CPU/Unlimited VMs) MSWS-12R2-ST2S-NS Windows Server 2012 R2 Datacenter (2 CPU/Unlimited VMs) MSWS-12R2-ST2-ST2S-NS Windows Server 2012 R2 Datacenter (2 CPU/Unlimited VMs) MSWS-12R2-ST2-ST2-NS Windows Server 2012 R2 Datacenter (2 CPU/Unlimited VMs) MSWS-12R2-ST2-ST2-NS Windows Server 2012 R2 Datacenter (2 CPU/Unlimited VMs) MSWS-12-ST2-ST2-ST2-NS Windows Server 2012 R2 Datacenter (2 CPU, 1 Phys); 5yr Support Reqd SLES-SH2-SS-1G-3A SUSE Linux Enterprise Svr (1-2 CPU, 1 Phys); 5yr Support Reqd SLES-SH2-SS-1G-3A SUSE Linux High Availability Ext (1-2 CPU); 5yr Support Reqd SLES-SH2-SS-1G-3A SUSE Linux GEO Clustering for HA (1-2 CPU); 5yr Sup | Cisco One            |                                                              |
| CIATPUCSK9 C1UCS-OPT-OUT Cisco One Data Center Compute Opt Out Option  Microsoft Windows Server  MSWS-12-ST2S MSWS-12-DC2S MSWS-12-ST2S Windows Server 2012 Standard (2 CPU/2 VMs) MSWS-12-DC2S MSWS-12-DC2S MSWS-12-DC2S-NS Windows Server 2012 Datacenter (2 CPU/Unlimited VMs) MSWS-12-DC2S-NS MSWS-12-DC2S-NS Windows Server 2012 Datacenter (2 CPU/Unlim VM) No Cisco SVC MSWS-12R2-ST2S Mindows Server 2012 R2 Standard (2 CPU/2 VMs) MSWS-12R2-DC2S-NS Windows Server 2012 R2 Datacenter (2 CPU/Unlimited VMs) MSWS-12R2-DC2S-NS Windows Server 2012 R2 Datacenter (2 CPU/Unlimited VMs) MSWS-12R2-ST2S-NS Windows Server 2012 R2 Datacenter (2 CPU/Unlimited VMs) MSWS-12R2-DC2S-NS Windows Server 2012 R2 Datacenter (2 CPU/Unlimited VMs) MSWS-12R2-DC2S-NS Windows Server 2012 R2 Datacenter (2 CPU/Unlimited VMs) MSWS-12R2-DC2S-NS Windows Server 2012 R2 Datacenter (2 CPU/Unlimited VMs) MSWS-12R2-DC2S-NS Windows Server 2012 R2 Datacenter (2 CPU/Unlimited VMs) MSWS-12R2-DC2S-NS Windows Server 2012 R2 Datacenter (2 CPU/Unlimited VMs) MSWS-12R2-DC2S-NS Windows Server 2012 R2 Datacenter (2 CPU/Unlimited VMs) MSWS-12R2-DC2S-NS Windows Server 2012 R2 Datacenter (2 CPU/Unlimited VMs) MSWS-12R2-DC2S-NS Windows Server 2012 R2 Datacenter (2 CPU/Unlimited VMs) MSWS-12R2-DC2S-NS Windows Server 2012 R2 Datacenter (2 CPU/Unlimited VMs) MSWS-12R2-DC2S-NS Windows Server 2012 R2 Datacenter (2 CPU/Unlimited VMs) MSWS-12R2-DC2S-NS Windows Server 2012 R2 Datacenter (2 CPU/Unlimited VMs) MSWS-12R2-DC2S-NS Windows Server 2012 R2 Datacenter (2 CPU/Unlimited VMs) MSWS-12R2-DC2S-NS Windows Server 2012 R2 Datacenter (2 CPU/Unlimited VMs) MSWS-12R2-DC2S-NS Windows Server 2012 R2 Standard (2 CPU/2 PU/Unlimited VMs) MSWS-12R2-DC2S-NS Windows Server 2012 R2 Standard (2 CPU/2 PU/Unlimited VMs) MSWS-12R2-DC2-S-NS Windows Server 2012 R2 Standard (2 CPU/1 Phys); Syr Support Reqd SLES-SHA-2S-1G-1A SUSE Linux Enterprise Svr (1-2 CPU,Unli Vrt); Syr Support Reqd SLES-SHC-2S-1G-1A SUSE Linux High Availability Ext (1-2 CPU); Syr Support Reqd SLES-SHC-2S-1G-1A SUSE Linux GEO Clu | C1F2PUCSK9           | Cisco ONE Foundation Perpetual UCS                           |
| CIUCS-OPT-OUT  Cisco One Data Center Compute Opt Out Option  Microsoft Windows Server  MSWS-12-ST2S  Windows Server 2012 Standard (2 CPU/2 VMs)  MSWS-12-DC2S  Windows Server 2012 Datacenter (2 CPU/Unlimited VMs)  MSWS-12-DC2S-NS  Windows Server 2012 Standard (2 CPU/2 VMs) No Cisco SVC  MSWS-12-DC2S-NS  Windows Server 2012 R2 Standard (2 CPU/2 VMs)  MSWS-12R2-ST2S  Windows Server 2012 R2 Standard (2 CPU/2 VMs)  MSWS-12R2-DC2S  Windows Server 2012 R2 Datacenter (2 CPU/Unlimited VMs)  MSWS-12R2-ST2S-NS  Windows Server 2012 R2 Datacenter (2 CPU/Unlimited VMs)  MSWS-12R2-DC2S-NS  Windows Server 2012 R2 Datacenter (2 CPU/Unlimited VMs)  MSWS-12R2-DC2S-NS  Windows Server 2012 R2 Datacenter (2 CPU/Unlimited VMs)  MSWS-12R2-DC2S-NS  Windows Server 2012 R2 Datacenter (2 CPU/Unlimited VMs)  MSWS-12R2-DC2S-NS  Windows Server 2012 R2 Datacenter (2 CPU/Unlimited VMs)  MSWS-12R2-DC2S-NS  Windows Server 2012 R2 Datacenter (2 CPU/Unlimited VMs)  MSWS-12R2-DC2S-NS  Windows Server 2012 R2 Datacenter (2 CPU/Unlimited VMs)  MSWS-12R2-DC2S-NS  Windows Server 2012 R2 Datacenter (2 CPU/Unlimited VMs)  MSWS-12R2-DC2S-NS  Windows Server 2012 R2 Datacenter (2 CPU/Unlimited VMs)  MSWS-12R2-DC2S-NS  Windows Server 2012 R2 Datacenter (2 CPU/Unlimited VMs)  MSWS-12R2-DC2S-NS  Windows Server 2012 R2 Datacenter (2 CPU/Unlimited VMs)  MSWS-12R2-DC2S-NS  Windows Server 2012 R2 Datacenter (2 CPU/Unlimited VMs)  MSWS-12R2-DC2S-NS  Windows Server 2012 R2 Datacenter (2 CPU/Unlimited VMs)  MSWS-12R2-DC2S-NS  Windows Server 2012 R2 Standard (2 CPU/1 Phys); 3yr Support Reqd  SLES-SVR-2S-1G-1A  SUSE Linux Enterprise Svr (1-2 CPU,1 Phys); 1yr Support Reqd  SLES-SHA-2S-1A  SUSE Linux Enterprise Svr (1-2 CPU,1 Phys); 1yr Support Reqd  SLES-SHA-2S-1A  SUSE Linux High Availability Ext (1-2 CPU); 3yr Support Reqd  SLES-SHA-2S-1A  SUSE Linux GEO Clustering for HA (1-2 CPU); 3yr Support Reqd  SLES-SHA-2S-1G-1A  SUSE Linux GEO Clustering for HA (1-2 CPU); 3yr Support Reqd  SLES-SAP-2S-1G-1A  SLES for SAP Applications (1-2 CPU,1 Phys); 3yr Support Reqd  SLES-SAP- | C1F2SICFBK9          | Cisco ONE Foundation Subsr Intercloud Fabric For Business    |
| Microsoft Windows Server  MSWS-12-ST2S Windows Server 2012 Standard (2 CPU/2 VMs)  MSWS-12-DC2S Windows Server 2012 Datacenter (2 CPU/Unlimited VMs)  MSWS-12-ST2S-NS Windows Server 2012 Standard (2 CPU/2 VMs) No Cisco SVC  MSWS-12-DC2S-NS Windows Server 2012 Datacenter (2 CPU/Unlim VM) No Cisco SVC  MSWS-12R2-ST2S Windows Server 2012 R2 Standard (2 CPU/2 VMs)  MSWS-12R2-DC2S Windows Server 2012 R2 Datacenter (2 CPU/Unlimited VMs)  MSWS-12R2-DC2S Windows Server 2012 R2 Datacenter (2 CPU/Unlimited VMs)  MSWS-12R2-DC2S-NS Windows Server 2012 R2 Standard (2 CPU/2 VMs) No Cisco SVC  MSWS-12R2-DC2S-NS Windows Server 2012 R2 Datacen (2 CPU/Unlim VM) No Cisco SVC  MSWS-12R2-DC2S-NS Windows Server 2012 R2 Datacen (2 CPU/Unlim VM) No Cisco SVC  MSWS-12R2-DC2S-NS Windows Server 2012 R2 Datacen (2 CPU/Unlim VM) No Cisco SVC  SUSE  SLES-SVR-2S-1G-1A SUSE Linux Enterprise Svr (1-2 CPU,1 Phys); 1yr Support Reqd  SLES-SVR-2S-1G-3A SUSE Linux Enterprise Svr (1-2 CPU,1 Phys); 3yr Support Reqd  SLES-SVR-2S-UG-1A SUSE Linux Enterprise Svr (1-2 CPU,1 Phys); 5yr Support Reqd  SLES-SVR-2S-UG-3A SUSE Linux Enterprise Svr (1-2 CPU, Unl Vrt); 1yr Support Reqd  SLES-SVR-2S-UG-5A SUSE Linux Enterprise Svr (1-2 CPU, Unl Vrt); 3yr Support Reqd  SLES-SHA-2S-1A SUSE Linux High Availability Ext (1-2 CPU); 1yr Support Reqd  SLES-SHA-2S-3A SUSE Linux High Availability Ext (1-2 CPU); 3yr Support Reqd  SLES-HGC-2S-1A SUSE Linux GEO Clustering for HA (1-2 CPU); 3yr Support Reqd  SLES-HGC-2S-3A SUSE Linux GEO Clustering for HA (1-2 CPU); 3yr Support Reqd  SLES-HGC-2S-5A SUSE Linux GEO Clustering for HA (1-2 CPU); 5yr Support Reqd  SLES-HGC-2S-5A SUSE Linux GEO Clustering for HA (1-2 CPU); 5yr Support Reqd  SLES-HGC-2S-5A SUSE Linux GEO Clustering for HA (1-2 CPU); 5yr Support Reqd  SLES-HGC-2S-5A SUSE Linux GEO Clustering for HA (1-2 CPU); 5yr Support Reqd  SLES-HGC-2S-5A SUSE Linux GEO Clustering for HA (1-2 CPU); 5yr Support Reqd  SLES-HGC-2S-5A SUSE Linux GEO Clustering for HA (1-2 CPU); 5yr Support Reqd  SLES-SAP-2S-1G-1A SLES for SAP Applicatio | C1A1PUCSK9           | Cisco ONE Enterprise Cloud Perpetual UCS                     |
| MSWS-12-ST2S Windows Server 2012 Standard (2 CPU/2 VMs) MSWS-12-DC2S Windows Server 2012 Datacenter (2 CPU/Unlimited VMs) MSWS-12-ST2S-NS Windows Server 2012 Standard (2 CPU/2 VMs) No Cisco SVC MSWS-12-DC2S-NS Windows Server 2012 Datacenter (2 CPU/Unlim VM) No Cisco SVC MSWS-12R2-ST2S Windows Server 2012 R2 Standard (2 CPU/2 VMs) MSWS-12R2-DC2S Windows Server 2012 R2 Datacenter (2 CPU/Unlimited VMs) MSWS-12R2-DC2S Windows Server 2012 R2 Datacenter (2 CPU/Unlimited VMs) MSWS-12R2-ST2S-NS Windows Server 2012 R2 Datacenter (2 CPU/Unlimited VMs) MSWS-12R2-DC2S-NS Windows Server 2012 R2 Datacenter (2 CPU/Unlimited VMs) MSWS-12R2-DC2S-DS Windows Server 2012 R2 Datacenter (2 CPU/Unlimited VMs) MSWS-12R2-DC2S-DS Windows Server 2012 R2 Datacenter (2 CPU/Unlimited VMs) MSWS-12R2-DC2S-DS  | C1UCS-OPT-OUT        | Cisco One Data Center Compute Opt Out Option                 |
| MSWS-12-DC2S Windows Server 2012 Datacenter (2 CPU/Unlimited VMs) MSWS-12-ST2S-NS Windows Server 2012 Standard (2 CPU/2 VMs) No Cisco SVC MSWS-12-DC2S-NS Windows Server 2012 Datacenter (2 CPU/Unlim VM) No Cisco SVC MSWS-12R2-ST2S Windows Server 2012 R2 Standard (2 CPU/2 VMs) MSWS-12R2-DC2S Windows Server 2012 R2 Datacenter (2 CPU/Unlimited VMs) MSWS-12R2-DC2S Windows Server 2012 R2 Datacenter (2 CPU/Unlimited VMs) MSWS-12R2-DC2S-NS Windows Server 2012 R2 Datacenter (2 CPU/Unlimited VMs) MSWS-12R2-DC2S-NS Windows Server 2012 R2 Datacen (2 CPU/Unlimited VMs) MSWS-12R2-DC2S-NS Windows Server 2012 R2 Datacen (2 CPU/Unlimited VMs) MSWS-12R2-DC2S-NS Windows Server 2012 R2 Datacen (2 CPU/Unlimited VMs) MSWS-12R2-DC2S-NS Windows Server 2012 R2 Datacen (2 CPU/Unlimited VMs) MSWS-12R2-DC2S-NS Windows Server 2012 R2 Datacen (2 CPU/Unlimited VMs) MSWS-12R2-DC2S-NS Windows Server 2012 R2 Datacen (2 CPU/Unlimited VMs) MSWS-12R2-DC2S-NS Windows Server 2012 R2 Datacenter (2 CPU/Unlimited VMs) MSWS-12R2-DC2S-NS Windows Server 2012 R2 Datacenter (2 CPU/Unlimited VMs) MSWS-12R2-DC2S-NS Windows Server 2012 R2 Datacenter (2 CPU/Unlimited VMs) MSWS-12R2-DC2S-NS Windows Server 2012 R2 Datacenter (2 CPU/Unlimited VMs) MSWS-12R2-DC2S-NS Windows Server 2012 R2 Datacenter (2 CPU/Unlimited VMs) MSWS-12R2-DC2S-NS SUSE Linux Enterprise Server (1-2 CPU,1 Phys); 3yr Support Reqd SLES-SHA-2S-14 SUSE Linux Enterprise Server (1-2 CPU, Unl Vrt); 3yr Support Reqd SLES-SHA-2S-14 SUSE Linux High Availability Ext (1-2 CPU); 1yr Support Reqd SLES-HGC-2S-14 SUSE Linux High Availability Ext (1-2 CPU); 1yr Support Reqd SLES-HGC-2S-14 SUSE Linux GEO Clustering for HA (1-2 CPU); 3yr Support Reqd SLES-HGC-2S-3A SUSE Linux GEO Clustering for HA (1-2 CPU); 5yr Support Reqd SLES-SAP-2S-1G-1A SLES for SAP Applications (1-2 CPU,1 Phys); 3yr Support Reqd SLES-SAP-2S-1G-3A SLES for SAP Applications (1-2 CPU,1 Phys); 5yr Support Reqd SLES-SAP-2S-1G-3A SLES for SAP Applications (1-2 CPU,Unl Vrt); 3yr Support Reqd SLES-SAP-2S-UG-1A SLES for SAP Applications (1-2 CPU, | Microsoft Windows Se | erver                                                        |
| MSWS-12-ST2S-NS Windows Server 2012 Standard (2 CPU/2 VMs) No Cisco SVC MSWS-12-DC2S-NS Windows Server 2012 Datacenter (2 CPU/Unlim VM) No Cisco SVC MSWS-12R2-ST2S Windows Server 2012 R2 Standard (2 CPU/2 VMs) MSWS-12R2-DC2S Windows Server 2012 R2 Datacenter (2 CPU/Unlimited VMs) MSWS-12R2-DC2S-NS Windows Server 2012 R2 Datacenter (2 CPU/Unlimited VMs) MSWS-12R2-DC2S-NS Windows Server 2012 R2 Datacent (2 CPU/2 VMs) No Cisco SVC MSWS-12R2-DC2S-NS Windows Server 2012 R2 Datacen (2 CPU/Unlim VM) No Cisco Svc SUSE  SLES-SVR-2S-1G-1A SUSE Linux Enterprise Srvr (1-2 CPU,1 Phys);1yr Support Reqd SLES-SVR-2S-1G-3A SUSE Linux Enterprise Srvr (1-2 CPU,1 Phys);5yr Support Reqd SLES-SVR-2S-1G-5A SUSE Linux Enterprise Svrr (1-2 CPU,1 Phys);5yr Support Reqd SLES-SVR-2S-UG-1A SUSE Linux Enterprise Svr (1-2 CPU,Unl Vrt);1yr Support Reqd SLES-SVR-2S-UG-3A SUSE Linux Enterprise Svr (1-2 CPU,Unl Vrt);3yr Support Reqd SLES-SVR-2S-UG-3A SUSE Linux Enterprise Svr (1-2 CPU,Unl Vrt);5yr Support Reqd SLES-SHA-2S-1A SUSE Linux High Availability Ext (1-2 CPU); 1yr Support Reqd SLES-SHA-2S-3A SUSE Linux High Availability Ext (1-2 CPU); 3yr Support Reqd SLES-HGC-2S-1A SUSE Linux GEO Clustering for HA (1-2 CPU); 3yr Support Reqd SLES-HGC-2S-3A SUSE Linux GEO Clustering for HA (1-2 CPU); 3yr Support Reqd SLES-HGC-2S-1A SUSE Linux GEO Clustering for HA (1-2 CPU); 3yr Support Reqd SLES-HGC-2S-1A SUSE Linux GEO Clustering for HA (1-2 CPU); 3yr Support Reqd SLES-HGC-2S-1A SUSE Linux GEO Clustering for HA (1-2 CPU); 3yr Support Reqd SLES-HGC-2S-1A SUSE Linux GEO Clustering for HA (1-2 CPU); 3yr Support Reqd SLES-SAP-2S-1G-1A SLES for SAP Applications (1-2 CPU,1 Phys); 3yr Support Reqd SLES-SAP-2S-1G-3A SLES for SAP Applications (1-2 CPU,1 Phys); 3yr Support Reqd SLES-SAP-2S-1G-3A SLES for SAP Applications (1-2 CPU,1 Phys); 5yr Support Reqd SLES-SAP-2S-UG-1A SLES for SAP Applications (1-2 CPU,1 Phys); 5yr Support Reqd SLES-SAP-2S-UG-3A SLES for SAP Applications (1-2 CPU,Unl Vrt); 1yr Support Reqd                                                     | MSWS-12-ST2S         | Windows Server 2012 Standard (2 CPU/2 VMs)                   |
| MSWS-12-DC2S-NS Windows Server 2012 Datacenter (2 CPU/Unlim VM) No Cisco SVC MSWS-12R2-ST2S Windows Server 2012 R2 Standard (2 CPU/2 VMs) MSWS-12R2-DC2S Windows Server 2012 R2 Datacenter (2 CPU/Unlimited VMs) MSWS-12R2-ST2S-NS Windows Server 2012 R2 Standard (2 CPU/2 VMs) No Cisco SVC MSWS-12R2-DC2S-NS Windows Server 2012 R2 Datacen (2 CPU/Unlim VM) No Cisco SVC MSWS-12R2-DC2S-NS Windows Server 2012 R2 Datacen (2 CPU/Unlim VM) No Cisco SVC SUSE  SLES-SVR-2S-1G-1A SUSE Linux Enterprise Srvr (1-2 CPU,1 Phys);1yr Support Reqd SLES-SVR-2S-1G-3A SUSE Linux Enterprise Srvr (1-2 CPU,1 Phys);3yr Support Reqd SLES-SVR-2S-UG-1A SUSE Linux Enterprise Srvr (1-2 CPU,Unl Vrt);1yr Support Reqd SLES-SVR-2S-UG-3A SUSE Linux Enterprise Svr (1-2 CPU,Unl Vrt);3yr Support Reqd SLES-SVR-2S-UG-5A SUSE Linux Enterprise Svr (1-2 CPU,Unl Vrt);5yr Support Reqd SLES-SHA-2S-1A SUSE Linux Enterprise Svr (1-2 CPU,Unl Vrt);5yr Support Reqd SLES-SHA-2S-3A SUSE Linux High Availability Ext (1-2 CPU); 1yr Support Reqd SLES-SHA-2S-5A SUSE Linux High Availability Ext (1-2 CPU); 3yr Support Reqd SLES-HGC-2S-1A SUSE Linux GEO Clustering for HA (1-2 CPU); 3yr Support Reqd SLES-HGC-2S-3A SUSE Linux GEO Clustering for HA (1-2 CPU); 5yr Support Reqd SLES-HGC-2S-5A SUSE Linux GEO Clustering for HA (1-2 CPU); 5yr Support Reqd SLES-AP-2S-1G-1A SLES for SAP Applications (1-2 CPU,1 Phys); 3yr Support Reqd SLES-SAP-2S-1G-3A SLES for SAP Applications (1-2 CPU,1 Phys); 5yr Support Reqd SLES-SAP-2S-1G-5A SLES for SAP Applications (1-2 CPU,Unl Vrt); 1yr Support Reqd SLES-SAP-2S-UG-1A SLES for SAP Applications (1-2 CPU,Unl Vrt); 1yr Support Reqd SLES-SAP-2S-UG-1A SLES for SAP Applications (1-2 CPU,Unl Vrt); 1yr Support Reqd SLES-SAP-2S-UG-1A SLES for SAP Applications (1-2 CPU,Unl Vrt); 1yr Support Reqd SLES-SAP-2S-UG-3A SLES for SAP Applications (1-2 CPU,Unl Vrt); 1yr Support Reqd SLES-SAP-2S-UG-3A SLES for SAP Applications (1-2 CPU,Unl Vrt); 1yr Support Reqd                                                                                                    | MSWS-12-DC2S         | Windows Server 2012 Datacenter (2 CPU/Unlimited VMs)         |
| MSWS-12R2-ST2S Windows Server 2012 R2 Standard (2 CPU/2 VMs) MSWS-12R2-DC2S Windows Server 2012 R2 Datacenter (2 CPU/Unlimited VMs) MSWS-12R2-ST2S-NS Windows Server 2012 R2 Standard (2 CPU/2 VMs) No Cisco SVC MSWS-12R2-DC2S-NS Windows Server 2012 R2 Datacen (2 CPU/Unlim VM) No Cisco Svc  SUSE  SLES-SVR-2S-1G-1A SUSE Linux Enterprise Srvr (1-2 CPU,1 Phys);1yr Support Reqd SLES-SVR-2S-1G-3A SUSE Linux Enterprise Srvr (1-2 CPU,1 Phys);3yr Support Reqd SLES-SVR-2S-1G-5A SUSE Linux Enterprise Srvr (1-2 CPU,1 Phys);5yr Support Reqd SLES-SVR-2S-UG-1A SUSE Linux Enterprise Svr (1-2 CPU,Unl Vrt);1yr Support Reqd SLES-SVR-2S-UG-3A SUSE Linux Enterprise Svr (1-2 CPU,Unl Vrt);3yr Support Reqd SLES-SVR-2S-UG-5A SUSE Linux Enterprise Svr (1-2 CPU,Unl Vrt);5yr Support Reqd SLES-SHA-2S-1A SUSE Linux Enterprise Svr (1-2 CPU,Unl Vrt);5yr Support Reqd SLES-SHA-2S-1A SUSE Linux High Availability Ext (1-2 CPU); 1yr Support Reqd SLES-SHA-2S-3A SUSE Linux High Availability Ext (1-2 CPU); 3yr Support Reqd SLES-HGC-2S-1A SUSE Linux GEO Clustering for HA (1-2 CPU); 3yr Support Reqd SLES-HGC-2S-3A SUSE Linux GEO Clustering for HA (1-2 CPU); 5yr Support Reqd SLES-HGC-2S-5A SUSE Linux GEO Clustering for HA (1-2 CPU); 5yr Support Reqd SLES-AP-2S-1G-1A SLES for SAP Applications (1-2 CPU,1 Phys); 1yr Support Reqd SLES-SAP-2S-1G-3A SLES for SAP Applications (1-2 CPU,1 Phys); 3yr Support Reqd SLES-SAP-2S-1G-5A SLES for SAP Applications (1-2 CPU,Unl Vrt); 1yr Support Reqd SLES-SAP-2S-UG-1A SLES for SAP Applications (1-2 CPU,Unl Vrt); 1yr Support Reqd SLES-SAP-2S-UG-1A SLES for SAP Applications (1-2 CPU,Unl Vrt); 1yr Support Reqd SLES-SAP-2S-UG-1A SLES for SAP Applications (1-2 CPU,Unl Vrt); 1yr Support Reqd SLES-SAP-2S-UG-1A SLES for SAP Applications (1-2 CPU,Unl Vrt); 1yr Support Reqd SLES-SAP-2S-UG-3A SLES for SAP Applications (1-2 CPU,Unl Vrt); 1yr Support Reqd                                                                                                    | MSWS-12-ST2S-NS      | Windows Server 2012 Standard (2 CPU/2 VMs) No Cisco SVC      |
| MSWS-12R2-DC2S Windows Server 2012 R2 Datacenter (2 CPU/Unlimited VMs) MSWS-12R2-ST2S-NS Windows Server 2012 R2 Standard (2 CPU/2 VMs) No Cisco SVC MSWS-12R2-DC2S-NS Windows Server 2012 R2 Datacen (2 CPU/Unlim VM) No Cisco Svc SUSE  SLES-SVR-2S-1G-1A SUSE Linux Enterprise Srvr (1-2 CPU,1 Phys);1yr Support Reqd SLES-SVR-2S-1G-3A SUSE Linux Enterprise Srvr (1-2 CPU,1 Phys);3yr Support Reqd SLES-SVR-2S-1G-5A SUSE Linux Enterprise Svr (1-2 CPU,1 Phys);5yr Support Reqd SLES-SVR-2S-UG-1A SUSE Linux Enterprise Svr (1-2 CPU,Unl Vrt);1yr Support Reqd SLES-SVR-2S-UG-3A SUSE Linux Enterprise Svr (1-2 CPU,Unl Vrt);5yr Support Reqd SLES-SVR-2S-UG-5A SUSE Linux Enterprise Svr (1-2 CPU,Unl Vrt);5yr Support Reqd SLES-SHA-2S-1A SUSE Linux High Availability Ext (1-2 CPU); 1yr Support Reqd SLES-SHA-2S-3A SUSE Linux High Availability Ext (1-2 CPU); 3yr Support Reqd SLES-SHA-2S-5A SUSE Linux GEO Clustering for HA (1-2 CPU); 1yr Support Reqd SLES-HGC-2S-3A SUSE Linux GEO Clustering for HA (1-2 CPU); 3yr Support Reqd SLES-HGC-2S-5A SUSE Linux GEO Clustering for HA (1-2 CPU); 5yr Support Reqd SLES-SAP-2S-1G-1A SLES for SAP Applications (1-2 CPU,1 Phys); 1yr Support Reqd SLES-SAP-2S-1G-3A SLES for SAP Applications (1-2 CPU,1 Phys); 3yr Support Reqd SLES-SAP-2S-1G-5A SLES for SAP Applications (1-2 CPU,1 Phys); 5yr Support Reqd SLES-SAP-2S-1G-5A SLES for SAP Applications (1-2 CPU,1 Phys); 5yr Support Reqd SLES-SAP-2S-1G-5A SLES for SAP Applications (1-2 CPU,1 Phys); 5yr Support Reqd SLES-SAP-2S-1G-5A SLES for SAP Applications (1-2 CPU,1 Phys); 5yr Support Reqd SLES-SAP-2S-1G-5A SLES for SAP Applications (1-2 CPU,1 Phys); 5yr Support Reqd SLES-SAP-2S-UG-1A SLES for SAP Applications (1-2 CPU,Unl Vrt); 1yr Support Reqd SLES-SAP-2S-UG-3A SLES for SAP Applications (1-2 CPU,Unl Vrt); 1yr Support Reqd SLES-SAP-2S-UG-3A SLES for SAP Applications (1-2 CPU,Unl Vrt); 3yr Support Reqd                                                                                                    | MSWS-12-DC2S-NS      | Windows Server 2012 Datacenter (2 CPU/Unlim VM) No Cisco SVC |
| MSWS-12R2-ST2S-NS Windows Server 2012 R2 Standard (2 CPU/2 VMs) No Cisco SVC MSWS-12R2-DC2S-NS Windows Server 2012 R2 Datacen (2 CPU/Unlim VM) No Cisco Svc SUSE  SLES-SVR-2S-1G-1A SUSE Linux Enterprise Srvr (1-2 CPU,1 Phys);1yr Support Reqd SLES-SVR-2S-1G-3A SUSE Linux Enterprise Srvr (1-2 CPU,1 Phys);3yr Support Reqd SLES-SVR-2S-1G-5A SUSE Linux Enterprise Srvr (1-2 CPU,1 Phys);5yr Support Reqd SLES-SVR-2S-UG-1A SUSE Linux Enterprise Svr (1-2 CPU,Unl Vrt);1yr Support Reqd SLES-SVR-2S-UG-3A SUSE Linux Enterprise Svr (1-2 CPU,Unl Vrt);3yr Support Reqd SLES-SVR-2S-UG-5A SUSE Linux Enterprise Svr (1-2 CPU,Unl Vrt);5yr Support Reqd SLES-SHA-2S-1A SUSE Linux High Availability Ext (1-2 CPU); 1yr Support Reqd SLES-SHA-2S-3A SUSE Linux High Availability Ext (1-2 CPU); 3yr Support Reqd SLES-SHA-2S-5A SUSE Linux High Availability Ext (1-2 CPU); 5yr Support Reqd SLES-HGC-2S-1A SUSE Linux GEO Clustering for HA (1-2 CPU); 3yr Support Reqd SLES-HGC-2S-3A SUSE Linux GEO Clustering for HA (1-2 CPU); 5yr Support Reqd SLES-HGC-2S-5A SUSE Linux GEO Clustering for HA (1-2 CPU); 5yr Support Reqd SLES-SAP-2S-1G-1A SLES for SAP Applications (1-2 CPU,1 Phys); 1yr Support Reqd SLES-SAP-2S-1G-3A SLES for SAP Applications (1-2 CPU,1 Phys); 5yr Support Reqd SLES-SAP-2S-1G-3A SLES for SAP Applications (1-2 CPU,1 Phys); 5yr Support Reqd SLES-SAP-2S-UG-1A SLES for SAP Applications (1-2 CPU,Unl Vrt); 1yr Support Reqd SLES-SAP-2S-UG-1A SLES for SAP Applications (1-2 CPU,Unl Vrt); 1yr Support Reqd SLES-SAP-2S-UG-1A SLES for SAP Applications (1-2 CPU,Unl Vrt); 1yr Support Reqd SLES-SAP-2S-UG-1A SLES for SAP Applications (1-2 CPU,Unl Vrt); 1yr Support Reqd SLES-SAP-2S-UG-1A SLES for SAP Applications (1-2 CPU,Unl Vrt); 1yr Support Reqd SLES-SAP-2S-UG-1A SLES for SAP Applications (1-2 CPU,Unl Vrt); 1yr Support Reqd SLES-SAP-2S-UG-1A SLES for SAP Applications (1-2 CPU,Unl Vrt); 1yr Support Reqd SLES-SAP-2S-UG-3A SLES for SAP Applications (1-2 CPU,Unl Vrt); 1yr Support Reqd SLES-SAP-2S-UG-3A SLES for SAP Applications (1-2 CPU,Unl Vrt); 1yr Support Re | MSWS-12R2-ST2S       | Windows Server 2012 R2 Standard (2 CPU/2 VMs)                |
| MSWS-12R2-DC2S-NS Windows Server 2012 R2 Datacen (2 CPU/Unlim VM) No Cisco Svc  SUSE  SLES-SVR-2S-1G-1A SUSE Linux Enterprise Srvr (1-2 CPU,1 Phys);1yr Support Reqd  SLES-SVR-2S-1G-3A SUSE Linux Enterprise Srvr (1-2 CPU,1 Phys);3yr Support Reqd  SLES-SVR-2S-1G-5A SUSE Linux Enterprise Srvr (1-2 CPU,1 Phys);5yr Support Reqd  SLES-SVR-2S-UG-1A SUSE Linux Enterprise Svr (1-2 CPU,Unl Vrt);1yr Support Reqd  SLES-SVR-2S-UG-3A SUSE Linux Enterprise Svr (1-2 CPU,Unl Vrt);3yr Support Reqd  SLES-SVR-2S-UG-5A SUSE Linux Enterprise Svr (1-2 CPU,Unl Vrt);5yr Support Reqd  SLES-SHA-2S-1A SUSE Linux High Availability Ext (1-2 CPU); 1yr Support Reqd  SLES-SHA-2S-3A SUSE Linux High Availability Ext (1-2 CPU); 3yr Support Reqd  SLES-SHA-2S-5A SUSE Linux GEO Clustering for HA (1-2 CPU); 5yr Support Reqd  SLES-HGC-2S-3A SUSE Linux GEO Clustering for HA (1-2 CPU); 3yr Support Reqd  SLES-HGC-2S-5A SUSE Linux GEO Clustering for HA (1-2 CPU); 5yr Support Reqd  SLES-HGC-2S-1G-1A SLES for SAP Applications (1-2 CPU,1 Phys); 1yr Support Reqd  SLES-SAP-2S-1G-3A SLES for SAP Applications (1-2 CPU,1 Phys); 3yr Support Reqd  SLES-SAP-2S-1G-5A SLES for SAP Applications (1-2 CPU,1 Phys); 5yr Support Reqd  SLES-SAP-2S-1G-5A SLES for SAP Applications (1-2 CPU,1 Phys); 5yr Support Reqd  SLES-SAP-2S-1G-3A SLES for SAP Applications (1-2 CPU,1 Phys); 5yr Support Reqd  SLES-SAP-2S-UG-1A SLES for SAP Applications (1-2 CPU,Unl Vrt); 1yr Support Reqd  SLES-SAP-2S-UG-1A SLES for SAP Applications (1-2 CPU,Unl Vrt); 1yr Support Reqd  SLES-SAP-2S-UG-1A SLES for SAP Applications (1-2 CPU,Unl Vrt); 1yr Support Reqd  SLES-SAP-2S-UG-3A SLES for SAP Applications (1-2 CPU,Unl Vrt); 1yr Support Reqd  SLES-SAP-2S-UG-3A SLES for SAP Applications (1-2 CPU,Unl Vrt); 1yr Support Reqd                                                                                                    | MSWS-12R2-DC2S       | Windows Server 2012 R2 Datacenter (2 CPU/Unlimited VMs)      |
| SUSE  SLES-SVR-2S-1G-1A  SUSE Linux Enterprise Srvr (1-2 CPU,1 Phys);1yr Support Reqd  SLES-SVR-2S-1G-3A  SUSE Linux Enterprise Srvr (1-2 CPU,1 Phys);3yr Support Reqd  SLES-SVR-2S-1G-5A  SUSE Linux Enterprise Srvr (1-2 CPU,1 Phys);5yr Support Reqd  SLES-SVR-2S-UG-1A  SUSE Linux Enterprise Svr (1-2 CPU,Unl Vrt);1yr Support Reqd  SLES-SVR-2S-UG-3A  SUSE Linux Enterprise Svr (1-2 CPU,Unl Vrt);3yr Support Reqd  SLES-SVR-2S-UG-5A  SUSE Linux Enterprise Svr (1-2 CPU,Unl Vrt);5yr Support Reqd  SLES-SHA-2S-1A  SUSE Linux Enterprise Svr (1-2 CPU,Unl Vrt);5yr Support Reqd  SLES-SHA-2S-1A  SUSE Linux High Availability Ext (1-2 CPU); 1yr Support Reqd  SLES-SHA-2S-5A  SUSE Linux High Availability Ext (1-2 CPU); 3yr Support Reqd  SLES-HGC-2S-1A  SUSE Linux GEO Clustering for HA (1-2 CPU); 3yr Support Reqd  SLES-HGC-2S-5A  SUSE Linux GEO Clustering for HA (1-2 CPU); 5yr Support Reqd  SLES-HGC-2S-1G-1A  SLES for SAP Applications (1-2 CPU,1 Phys); 1yr Support Reqd  SLES-SAP-2S-1G-3A  SLES for SAP Applications (1-2 CPU,1 Phys); 3yr Support Reqd  SLES-SAP-2S-1G-5A  SLES for SAP Applications (1-2 CPU,1 Phys); 5yr Support Reqd  SLES-SAP-2S-UG-1A  SLES for SAP Applications (1-2 CPU,1 Phys); 5yr Support Reqd  SLES-SAP-2S-UG-1A  SLES for SAP Applications (1-2 CPU,1 Phys); 5yr Support Reqd  SLES-SAP-2S-UG-1A  SLES for SAP Applications (1-2 CPU,1 Phys); 5yr Support Reqd  SLES-SAP-2S-UG-1A  SLES for SAP Applications (1-2 CPU,Unl Vrt); 1yr Support Reqd  SLES-SAP-2S-UG-1A  SLES for SAP Applications (1-2 CPU,Unl Vrt); 1yr Support Reqd  SLES-SAP-2S-UG-3A  SLES for SAP Applications (1-2 CPU,Unl Vrt); 3yr Support Reqd                                                                                                    | MSWS-12R2-ST2S-NS    | Windows Server 2012 R2 Standard (2 CPU/2 VMs) No Cisco SVC   |
| SLES-SVR-2S-1G-1A SUSE Linux Enterprise Srvr (1-2 CPU,1 Phys);1yr Support Reqd SLES-SVR-2S-1G-3A SUSE Linux Enterprise Srvr (1-2 CPU,1 Phys);3yr Support Reqd SLES-SVR-2S-1G-5A SUSE Linux Enterprise Srvr (1-2 CPU,1 Phys);5yr Support Reqd SLES-SVR-2S-UG-1A SUSE Linux Enterprise Svr (1-2 CPU,Unl Vrt);1yr Support Reqd SLES-SVR-2S-UG-3A SUSE Linux Enterprise Svr (1-2 CPU,Unl Vrt);3yr Support Reqd SLES-SVR-2S-UG-5A SUSE Linux Enterprise Svr (1-2 CPU,Unl Vrt);5yr Support Reqd SLES-SHA-2S-1A SUSE Linux High Availability Ext (1-2 CPU); 1yr Support Reqd SLES-SHA-2S-3A SUSE Linux High Availability Ext (1-2 CPU); 3yr Support Reqd SLES-SHA-2S-5A SUSE Linux High Availability Ext (1-2 CPU); 5yr Support Reqd SLES-HGC-2S-1A SUSE Linux GEO Clustering for HA (1-2 CPU); 1yr Support Reqd SLES-HGC-2S-5A SUSE Linux GEO Clustering for HA (1-2 CPU); 3yr Support Reqd SLES-HGC-2S-1G-1A SLES for SAP Applications (1-2 CPU,1 Phys); 1yr Support Reqd SLES-SAP-2S-1G-3A SLES for SAP Applications (1-2 CPU,1 Phys); 5yr Support Reqd SLES-SAP-2S-1G-5A SLES for SAP Applications (1-2 CPU,1 Phys); 5yr Support Reqd SLES-SAP-2S-UG-1A SLES for SAP Applications (1-2 CPU,1 Phys); 5yr Support Reqd SLES-SAP-2S-UG-1A SLES for SAP Applications (1-2 CPU,Unl Vrt);1yr Support Reqd SLES-SAP-2S-UG-1A SLES for SAP Applications (1-2 CPU,Unl Vrt);1yr Support Reqd SLES-SAP-2S-UG-1A SLES for SAP Applications (1-2 CPU,Unl Vrt);3yr Support Reqd SLES-SAP-2S-UG-1A SLES for SAP Applications (1-2 CPU,Unl Vrt);3yr Support Reqd                                                                                                    | MSWS-12R2-DC2S-NS    | Windows Server 2012 R2 Datacen (2 CPU/Unlim VM) No Cisco Svc |
| SLES-SVR-2S-1G-3A SUSE Linux Enterprise Srvr (1-2 CPU,1 Phys);3yr Support Reqd SLES-SVR-2S-UG-1A SUSE Linux Enterprise Svr (1-2 CPU,Unl Vrt);1yr Support Reqd SLES-SVR-2S-UG-3A SUSE Linux Enterprise Svr (1-2 CPU,Unl Vrt);3yr Support Reqd SLES-SVR-2S-UG-3A SUSE Linux Enterprise Svr (1-2 CPU,Unl Vrt);3yr Support Reqd SLES-SVR-2S-UG-5A SUSE Linux Enterprise Svr (1-2 CPU,Unl Vrt);5yr Support Reqd SLES-SHA-2S-1A SUSE Linux High Availability Ext (1-2 CPU); 1yr Support Reqd SLES-SHA-2S-3A SUSE Linux High Availability Ext (1-2 CPU); 3yr Support Reqd SLES-SHA-2S-5A SUSE Linux High Availability Ext (1-2 CPU); 5yr Support Reqd SLES-HGC-2S-1A SUSE Linux GEO Clustering for HA (1-2 CPU); 3yr Support Reqd SLES-HGC-2S-5A SUSE Linux GEO Clustering for HA (1-2 CPU); 5yr Support Reqd SLES-SAP-2S-1G-1A SLES for SAP Applications (1-2 CPU,1 Phys); 1yr Support Reqd SLES-SAP-2S-1G-5A SLES for SAP Applications (1-2 CPU,1 Phys); 5yr Support Reqd SLES-SAP-2S-UG-1A SLES for SAP Applications (1-2 CPU,1 Phys); 5yr Support Reqd SLES-SAP-2S-UG-1A SLES for SAP Applications (1-2 CPU,1 Phys); 5yr Support Reqd SLES-SAP-2S-UG-1A SLES for SAP Applications (1-2 CPU,Unl Vrt);1yr Support Reqd SLES-SAP-2S-UG-3A SLES for SAP Applications (1-2 CPU,Unl Vrt);3yr Support Reqd SLES-SAP-2S-UG-3A SLES for SAP Applications (1-2 CPU,Unl Vrt);3yr Support Reqd                                                                                                    |                      |                                                              |
| SLES-SVR-2S-1G-5A SUSE Linux Enterprise Srvr (1-2 CPU,1 Phys);5yr Support Reqd SLES-SVR-2S-UG-1A SUSE Linux Enterprise Svr (1-2 CPU,Unl Vrt);1yr Support Reqd SLES-SVR-2S-UG-3A SUSE Linux Enterprise Svr (1-2 CPU,Unl Vrt);3yr Support Reqd SLES-SVR-2S-UG-5A SUSE Linux Enterprise Svr (1-2 CPU,Unl Vrt);5yr Support Reqd SLES-SHA-2S-1A SUSE Linux High Availability Ext (1-2 CPU); 1yr Support Reqd SLES-SHA-2S-3A SUSE Linux High Availability Ext (1-2 CPU); 3yr Support Reqd SLES-SHA-2S-5A SUSE Linux High Availability Ext (1-2 CPU); 5yr Support Reqd SLES-HGC-2S-1A SUSE Linux GEO Clustering for HA (1-2 CPU); 3yr Support Reqd SLES-HGC-2S-3A SUSE Linux GEO Clustering for HA (1-2 CPU); 5yr Support Reqd SLES-HGC-2S-5A SUSE Linux GEO Clustering for HA (1-2 CPU); 5yr Support Reqd SLES-SAP-2S-1G-1A SLES for SAP Applications (1-2 CPU,1 Phys); 1yr Support Reqd SLES-SAP-2S-1G-5A SLES for SAP Applications (1-2 CPU,1 Phys); 5yr Support Reqd SLES-SAP-2S-UG-1A SLES for SAP Applications (1-2 CPU,Unl Vrt);1yr Support Reqd SLES-SAP-2S-UG-1A SLES for SAP Applications (1-2 CPU,Unl Vrt);1yr Support Reqd SLES-SAP-2S-UG-3A SLES for SAP Applications (1-2 CPU,Unl Vrt);3yr Support Reqd SLES-SAP-2S-UG-3A SLES for SAP Applications (1-2 CPU,Unl Vrt);3yr Support Reqd                                                                                                    | SLES-SVR-2S-1G-1A    | SUSE Linux Enterprise Srvr (1-2 CPU,1 Phys);1yr Support Reqd |
| SLES-SVR-2S-UG-1A SUSE Linux Enterprise Svr (1-2 CPU,Unl Vrt);1yr Support Reqd SLES-SVR-2S-UG-3A SUSE Linux Enterprise Svr (1-2 CPU,Unl Vrt);3yr Support Reqd SLES-SVR-2S-UG-5A SUSE Linux Enterprise Svr (1-2 CPU,Unl Vrt);5yr Support Reqd SLES-SHA-2S-1A SUSE Linux High Availability Ext (1-2 CPU); 1yr Support Reqd SLES-SHA-2S-3A SUSE Linux High Availability Ext (1-2 CPU); 3yr Support Reqd SLES-SHA-2S-5A SUSE Linux High Availability Ext (1-2 CPU); 5yr Support Reqd SLES-HGC-2S-1A SUSE Linux GEO Clustering for HA (1-2 CPU); 1yr Support Reqd SLES-HGC-2S-3A SUSE Linux GEO Clustering for HA (1-2 CPU); 3yr Support Reqd SLES-HGC-2S-5A SUSE Linux GEO Clustering for HA (1-2 CPU); 5yr Support Reqd SLES-SAP-2S-1G-1A SLES for SAP Applications (1-2 CPU,1 Phys); 1yr Support Reqd SLES-SAP-2S-1G-3A SLES for SAP Applications (1-2 CPU,1 Phys); 3yr Support Reqd SLES-SAP-2S-UG-1A SLES for SAP Applications (1-2 CPU,1 Phys); 5yr Support Reqd SLES-SAP-2S-UG-1A SLES for SAP Applications (1-2 CPU,Unl Vrt); 1yr Support Reqd SLES-SAP-2S-UG-1A SLES for SAP Applications (1-2 CPU,Unl Vrt); 1yr Support Reqd SLES-SAP-2S-UG-3A SLES for SAP Applications (1-2 CPU,Unl Vrt); 1yr Support Reqd SLES-SAP-2S-UG-3A SLES for SAP Applications (1-2 CPU,Unl Vrt); 1yr Support Reqd                                                                                                    | SLES-SVR-2S-1G-3A    | SUSE Linux Enterprise Srvr (1-2 CPU,1 Phys);3yr Support Reqd |
| SLES-SVR-2S-UG-3A SUSE Linux Enterprise Svr (1-2 CPU,Unl Vrt);3yr Support Reqd SLES-SVR-2S-UG-5A SUSE Linux Enterprise Svr (1-2 CPU,Unl Vrt);5yr Support Reqd SLES-SHA-2S-1A SUSE Linux High Availability Ext (1-2 CPU); 1yr Support Reqd SLES-SHA-2S-3A SUSE Linux High Availability Ext (1-2 CPU); 3yr Support Reqd SLES-SHA-2S-5A SUSE Linux High Availability Ext (1-2 CPU); 5yr Support Reqd SLES-HGC-2S-1A SUSE Linux GEO Clustering for HA (1-2 CPU); 3yr Support Reqd SLES-HGC-2S-3A SUSE Linux GEO Clustering for HA (1-2 CPU); 3yr Support Reqd SLES-HGC-2S-5A SUSE Linux GEO Clustering for HA (1-2 CPU); 5yr Support Reqd SLES-SAP-2S-1G-1A SLES for SAP Applications (1-2 CPU,1 Phys); 1yr Support Reqd SLES-SAP-2S-1G-3A SLES for SAP Applications (1-2 CPU,1 Phys); 3yr Support Reqd SLES-SAP-2S-UG-1A SLES for SAP Applications (1-2 CPU,Unl Vrt); 1yr Support Reqd SLES-SAP-2S-UG-1A SLES for SAP Applications (1-2 CPU,Unl Vrt); 1yr Support Reqd SLES-SAP-2S-UG-3A SLES for SAP Applications (1-2 CPU,Unl Vrt); 1yr Support Reqd SLES-SAP-2S-UG-3A SLES for SAP Applications (1-2 CPU,Unl Vrt); 3yr Support Reqd                                                                                                    | SLES-SVR-2S-1G-5A    | SUSE Linux Enterprise Srvr (1-2 CPU,1 Phys);5yr Support Reqd |
| SLES-SVR-2S-UG-5A SUSE Linux Enterprise Svr (1-2 CPU,Unl Vrt);5yr Support Reqd SLES-SHA-2S-1A SUSE Linux High Availability Ext (1-2 CPU); 1yr Support Reqd SLES-SHA-2S-3A SUSE Linux High Availability Ext (1-2 CPU); 3yr Support Reqd SLES-SHA-2S-5A SUSE Linux High Availability Ext (1-2 CPU); 5yr Support Reqd SLES-HGC-2S-1A SUSE Linux GEO Clustering for HA (1-2 CPU); 1yr Support Reqd SLES-HGC-2S-3A SUSE Linux GEO Clustering for HA (1-2 CPU); 3yr Support Reqd SLES-HGC-2S-5A SUSE Linux GEO Clustering for HA (1-2 CPU); 5yr Support Reqd SLES-SAP-2S-1G-1A SLES for SAP Applications (1-2 CPU,1 Phys); 1yr Support Reqd SLES-SAP-2S-1G-3A SLES for SAP Applications (1-2 CPU,1 Phys); 3yr Support Reqd SLES-SAP-2S-1G-5A SLES for SAP Applications (1-2 CPU,1 Phys); 5yr Support Reqd SLES-SAP-2S-UG-1A SLES for SAP Applications (1-2 CPU,Unl Vrt);1yr Support Reqd SLES-SAP-2S-UG-3A SLES for SAP Applications (1-2 CPU,Unl Vrt);3yr Support Reqd                                                                                                    | SLES-SVR-2S-UG-1A    | SUSE Linux Enterprise Svr (1-2 CPU,Unl Vrt);1yr Support Reqd |
| SLES-SHA-2S-1A SUSE Linux High Availability Ext (1-2 CPU); 1yr Support Reqd SLES-SHA-2S-3A SUSE Linux High Availability Ext (1-2 CPU); 3yr Support Reqd SLES-SHA-2S-5A SUSE Linux High Availability Ext (1-2 CPU); 5yr Support Reqd SLES-HGC-2S-1A SUSE Linux GEO Clustering for HA (1-2 CPU); 1yr Support Reqd SLES-HGC-2S-3A SUSE Linux GEO Clustering for HA (1-2 CPU); 3yr Support Reqd SLES-HGC-2S-5A SUSE Linux GEO Clustering for HA (1-2 CPU); 5yr Support Reqd SLES-SAP-2S-1G-1A SLES for SAP Applications (1-2 CPU,1 Phys); 1yr Support Reqd SLES-SAP-2S-1G-3A SLES for SAP Applications (1-2 CPU,1 Phys); 3yr Support Reqd SLES-SAP-2S-1G-5A SLES for SAP Applications (1-2 CPU,1 Phys); 5yr Support Reqd SLES-SAP-2S-UG-1A SLES for SAP Applications (1-2 CPU,Unl Vrt);1yr Support Reqd SLES-SAP-2S-UG-3A SLES for SAP Applications (1-2 CPU,Unl Vrt);3yr Support Reqd                                                                                                    | SLES-SVR-2S-UG-3A    | SUSE Linux Enterprise Svr (1-2 CPU,Unl Vrt);3yr Support Reqd |
| SLES-SHA-2S-3A SUSE Linux High Availability Ext (1-2 CPU); 3yr Support Reqd SLES-SHA-2S-5A SUSE Linux High Availability Ext (1-2 CPU); 5yr Support Reqd SLES-HGC-2S-1A SUSE Linux GEO Clustering for HA (1-2 CPU); 1yr Support Reqd SLES-HGC-2S-3A SUSE Linux GEO Clustering for HA (1-2 CPU); 3yr Support Reqd SLES-HGC-2S-5A SUSE Linux GEO Clustering for HA (1-2 CPU); 5yr Support Reqd SLES-SAP-2S-1G-1A SLES for SAP Applications (1-2 CPU,1 Phys); 1yr Support Reqd SLES-SAP-2S-1G-3A SLES for SAP Applications (1-2 CPU,1 Phys); 3yr Support Reqd SLES-SAP-2S-1G-5A SLES for SAP Applications (1-2 CPU,1 Phys); 5yr Support Reqd SLES-SAP-2S-UG-1A SLES for SAP Applications (1-2 CPU,Unl Vrt);1yr Support Reqd SLES-SAP-2S-UG-3A SLES for SAP Applications (1-2 CPU,Unl Vrt);3yr Support Reqd                                                                                                    | SLES-SVR-2S-UG-5A    | SUSE Linux Enterprise Svr (1-2 CPU,Unl Vrt);5yr Support Reqd |
| SLES-SHA-2S-5A  SUSE Linux High Availability Ext (1-2 CPU); 5yr Support Reqd  SLES-HGC-2S-1A  SUSE Linux GEO Clustering for HA (1-2 CPU); 1yr Support Reqd  SLES-HGC-2S-3A  SUSE Linux GEO Clustering for HA (1-2 CPU); 3yr Support Reqd  SLES-HGC-2S-5A  SUSE Linux GEO Clustering for HA (1-2 CPU); 5yr Support Reqd  SLES-SAP-2S-1G-1A  SLES for SAP Applications (1-2 CPU,1 Phys); 1yr Support Reqd  SLES-SAP-2S-1G-3A  SLES for SAP Applications (1-2 CPU,1 Phys); 3yr Support Reqd  SLES-SAP-2S-1G-5A  SLES for SAP Applications (1-2 CPU,1 Phys); 5yr Support Reqd  SLES-SAP-2S-UG-1A  SLES for SAP Applications (1-2 CPU,Unl Vrt);1yr Support Reqd  SLES-SAP-2S-UG-3A  SLES for SAP Applications (1-2 CPU,Unl Vrt);3yr Support Reqd                                                                                                    | SLES-SHA-2S-1A       | SUSE Linux High Availability Ext (1-2 CPU); 1yr Support Reqd |
| SLES-HGC-2S-1A SUSE Linux GEO Clustering for HA (1-2 CPU); 1yr Support Reqd SLES-HGC-2S-3A SUSE Linux GEO Clustering for HA (1-2 CPU); 3yr Support Reqd SLES-HGC-2S-5A SUSE Linux GEO Clustering for HA (1-2 CPU); 5yr Support Reqd SLES-SAP-2S-1G-1A SLES for SAP Applications (1-2 CPU,1 Phys); 1yr Support Reqd SLES-SAP-2S-1G-3A SLES for SAP Applications (1-2 CPU,1 Phys); 3yr Support Reqd SLES-SAP-2S-1G-5A SLES for SAP Applications (1-2 CPU,1 Phys); 5yr Support Reqd SLES-SAP-2S-UG-1A SLES for SAP Applications (1-2 CPU,Unl Vrt);1yr Support Reqd SLES-SAP-2S-UG-3A SLES for SAP Applications (1-2 CPU,Unl Vrt);3yr Support Reqd                                                                                                    | SLES-SHA-2S-3A       | SUSE Linux High Availability Ext (1-2 CPU); 3yr Support Reqd |
| SLES-HGC-2S-3A  SUSE Linux GEO Clustering for HA (1-2 CPU); 3yr Support Reqd  SLES-HGC-2S-5A  SUSE Linux GEO Clustering for HA (1-2 CPU); 5yr Support Reqd  SLES-SAP-2S-1G-1A  SLES for SAP Applications (1-2 CPU,1 Phys); 1yr Support Reqd  SLES-SAP-2S-1G-3A  SLES for SAP Applications (1-2 CPU,1 Phys); 3yr Support Reqd  SLES-SAP-2S-1G-5A  SLES for SAP Applications (1-2 CPU,1 Phys); 5yr Support Reqd  SLES-SAP-2S-UG-1A  SLES for SAP Applications (1-2 CPU,Unl Vrt);1yr Support Reqd  SLES-SAP-2S-UG-3A  SLES for SAP Applications (1-2 CPU,Unl Vrt);3yr Support Reqd                                                                                                    | SLES-SHA-2S-5A       | SUSE Linux High Availability Ext (1-2 CPU); 5yr Support Reqd |
| SLES-HGC-2S-5A  SUSE Linux GEO Clustering for HA (1-2 CPU); 5yr Support Reqd  SLES-SAP-2S-1G-1A  SLES for SAP Applications (1-2 CPU,1 Phys); 1yr Support Reqd  SLES-SAP-2S-1G-3A  SLES for SAP Applications (1-2 CPU,1 Phys); 3yr Support Reqd  SLES-SAP-2S-1G-5A  SLES for SAP Applications (1-2 CPU,1 Phys); 5yr Support Reqd  SLES-SAP-2S-UG-1A  SLES for SAP Applications (1-2 CPU,Unl Vrt);1yr Support Reqd  SLES-SAP-2S-UG-3A  SLES for SAP Applications (1-2 CPU,Unl Vrt);3yr Support Reqd                                                                                                    | SLES-HGC-2S-1A       | SUSE Linux GEO Clustering for HA (1-2 CPU); 1yr Support Reqd |
| SLES-SAP-2S-1G-1A SLES for SAP Applications (1-2 CPU,1 Phys); 1yr Support Reqd SLES-SAP-2S-1G-3A SLES for SAP Applications (1-2 CPU,1 Phys); 3yr Support Reqd SLES-SAP-2S-1G-5A SLES for SAP Applications (1-2 CPU,1 Phys); 5yr Support Reqd SLES-SAP-2S-UG-1A SLES for SAP Applications (1-2 CPU,Unl Vrt);1yr Support Reqd SLES-SAP-2S-UG-3A SLES for SAP Applications (1-2 CPU,Unl Vrt);3yr Support Reqd                                                                                                    | SLES-HGC-2S-3A       | SUSE Linux GEO Clustering for HA (1-2 CPU); 3yr Support Reqd |
| SLES-SAP-2S-1G-3A SLES for SAP Applications (1-2 CPU,1 Phys); 3yr Support Reqd SLES-SAP-2S-1G-5A SLES for SAP Applications (1-2 CPU,1 Phys); 5yr Support Reqd SLES-SAP-2S-UG-1A SLES for SAP Applications (1-2 CPU,Unl Vrt);1yr Support Reqd SLES-SAP-2S-UG-3A SLES for SAP Applications (1-2 CPU,Unl Vrt);3yr Support Reqd                                                                                                    | SLES-HGC-2S-5A       | SUSE Linux GEO Clustering for HA (1-2 CPU); 5yr Support Reqd |
| SLES-SAP-2S-1G-5A SLES for SAP Applications (1-2 CPU,1 Phys); 5yr Support Reqd SLES-SAP-2S-UG-1A SLES for SAP Applications (1-2 CPU,Unl Vrt);1yr Support Reqd SLES-SAP-2S-UG-3A SLES for SAP Applications (1-2 CPU,Unl Vrt);3yr Support Reqd                                                                                                    | SLES-SAP-2S-1G-1A    | SLES for SAP Applications (1-2 CPU,1 Phys); 1yr Support Reqd |
| SLES-SAP-2S-1G-5A SLES for SAP Applications (1-2 CPU,1 Phys); 5yr Support Reqd SLES-SAP-2S-UG-1A SLES for SAP Applications (1-2 CPU,Unl Vrt);1yr Support Reqd SLES-SAP-2S-UG-3A SLES for SAP Applications (1-2 CPU,Unl Vrt);3yr Support Reqd                                                                                                    | SLES-SAP-2S-1G-3A    | SLES for SAP Applications (1-2 CPU,1 Phys); 3yr Support Reqd |
| SLES-SAP-2S-UG-1A SLES for SAP Applications (1-2 CPU,Unl Vrt);1yr Support Reqd SLES-SAP-2S-UG-3A SLES for SAP Applications (1-2 CPU,Unl Vrt);3yr Support Reqd                                                                                                    | SLES-SAP-2S-1G-5A    | SLES for SAP Applications (1-2 CPU,1 Phys); 5yr Support Reqd |
| SLES-SAP-2S-UG-3A SLES for SAP Applications (1-2 CPU,Unl Vrt);3yr Support Reqd                                                                                                    | SLES-SAP-2S-UG-1A    |                                                              |
|                                                                                                    | SLES-SAP-2S-UG-3A    |                                                              |
| SLES-SAP-2S-UG-5A SLES for SAP Applications (1-2 CPU,Unl Vrt);5yr Support Reqd                                                                                                    | SLES-SAP-2S-UG-5A    |                                                              |

Table 7 OSs and Value-Added Software (for 2-CPU servers) (continued)

| PID Description       | Product ID (PID)                                                     |  |
|-----------------------|----------------------------------------------------------------------|--|
| Red Hat Enterprise Li | nux                                                                  |  |
| RHEL-2S-1G-1A         | RHEL/2 Socket/1 Guest/1Yr Svcs Required                              |  |
| RHEL-2S-1G-3A         | RHEL/2 Socket/1 Guest/3Yr Svcs Required                              |  |
| RHEL-HA-2S-1A         | RHEL Option/High-Availability/2 Socket/1Yr Svcs Required             |  |
| RHEL-HA-2S-3A         | RHEL Option/High-Availability/2 Socket/3Yr Svcs Required             |  |
| RHEL-RS-2S-1A         | RHEL Option/Resilient w/Ha /2 Socket/1 Yr Svcs Required              |  |
| RHEL-RS-2S-3A         | RHEL Option/Resilient Storage w/ HA /2 Socket/3 Yr Svcs Reqd         |  |
| RHEL-SFS-2S-1A        | RHEL Option/Scalable File System/2 Socket/1 Yr Svcs Required         |  |
| RHEL-SFS-2S-3A        | RHEL Option/Scalable File System/2 Socket/1 Yr Svcs Required         |  |
| Nexus 1000V for Hype  | er-V and vSphere                                                     |  |
| N1K-VSG-UCS-BUN       | Over half off N1K and VSG w/ purchase of UCS B/C Series              |  |
| N1K-VLEM-UCS-1        | Nexus 1000V License Paper Delivery (1 CPU) for bundles               |  |
| VSG-VLEM-UCS-1        | VSG License Paper Delivery (1 CPU) for bundles                       |  |
| UCS Director          |                                                                      |  |
| CUIC-PHY-SERV-BM-U    | Cisco Cloupia Resource Lic - One Phy Server node bare metal          |  |
| CUIC-PHY-SERV-U       | Cisco Cloupia Resource Lic - One physical Server node                |  |
| CUIC-TERM             | Acceptance of Cisco Cloupia License Terms                            |  |
| UCS Performance Man   | ager                                                                 |  |
| UCS-PM-IE             | UCS Performance Manager                                              |  |
| UCS-PM-EE             | UCS Performance Manager Express                                      |  |
| EVAL-UCS-PM-IE        | UCS Performance Manager - 60 days evaluation                         |  |
| EVAL-UCS-PM-EE        | UCS Performance Manager Express - 60 days evaluation                 |  |
| NFR-UCS-PM-IE         | UCS Performance Manager - Not For Resale                             |  |
| NFR-UCS-PM-EE         | CS Performance Manager Express - Not For Resale                      |  |
| IMC Supervisor        |                                                                      |  |
| EVAL-CIMC-SUP         | EVAL: IMC Supervisor-Branch Mgt SW for C/E-Series - 50 Svrs          |  |
| EVAL-CIMC-SUP-BAS     | EVAL: IMC Supervisor One-time Site Installation License              |  |
| CIMC-SUP-B01          | IMC Supervisor-Branch Mgt SW for C-Series & E-Series up to 100 Svrs  |  |
| CIMC-SUP-B02          | IMC Supervisor- Branch Mgt SW for C-Series & E-Series up to 250 Svrs |  |
| CIMC-SUP-B10          | IMC Supervisor- Branch Mgt SW for C-Series & E-Series up to 1K Svrs  |  |
| CIMC-SUP-BASE-K9      | IMC Supervisor One-time Site Installation License                    |  |
| CIMC-SUP-TERM         | Acceptance of Cisco IMC Supervisor License Terms                     |  |
| VMware 5              |                                                                      |  |
| VMW-VS5-STD-1A        | VMware vSphere 5 Standard for 1 Processor, 1 Year, Support Rqd       |  |
| VMW-VS5-STD-2A        | VMware vSphere 5 Standard for 1 Processor, 2 Year, Support Rqd       |  |
| VMW-VS5-STD-3A        | VMware vSphere 5 Standard for 1 Processor, 3 Year, Support Rqd       |  |
| VMW-VS5-STD-4A        | VMware vSphere 5 Standard for 1 Processor, 4 Year, Support Rqd       |  |
| VMW-VS5-STD-5A        | VMware vSphere 5 Standard for 1 Processor, 5 Year, Support Rqd       |  |

Table 7 OSs and Value-Added Software (for 2-CPU servers) (continued)

| PID Description | Product ID (PID)                                                     |
|-----------------|----------------------------------------------------------------------|
| VMW-VS5-ENT-1A  | VMware vSphere 5 Enterprise for 1 Processor, 1 Year Support Rqd      |
| VMW-VS5-ENT-2A  | VMware vSphere 5 Enterprise for 1 CPU, 2 Yr Support Rqd              |
| VMW-VS5-ENT-3A  | VMware vSphere 5 Enterprise for 1 CPU, 3 Yr Support Rqd              |
| VMW-VS5-ENT-4A  | VMware vSphere 5 Enterprise for 1 Processor, 4 Year Support Rqd      |
| VMW-VS5-ENT-5A  | VMware vSphere 5 Enterprise for 1 CPU, 5 Yr Support Rqd              |
| VMW-VS5-ENTP-1A | VMware vSphere 5 Enterprise Plus for 1 Processor, 1 Year Support Rqd |
| VMW-VS5-ENTP-2A | VMware vSphere 5 Enterprise Plus for 1 CPU, 2 Yr Support Rqd         |
| VMW-VS5-ENTP-3A | VMware vSphere 5 Enterprise Plus for 1 Processor, 3 Year Support Rqd |
| VMW-VS5-ENTP-4A | VMware vSphere 5 Enterprise Plus for 1 Processor, 4 Year Support Rqd |
| VMW-VC5-STD-1A  | VMware vCenter 5 Server Standard, 1 yr support required              |
| VMW-VC5-STD-2A  | VMware vCenter 5 Server Standard, 2 yr support required              |
| VMW-VC5-STD-3A  | VMware vCenter 5 Server Standard, 3 yr support required              |
| VMW-VC5-STD-4A  | VMware vCenter 5 Server Standard, 4 yr support required              |
| VMW-VC5-STD-5A  | VMware vCenter 5 Server Standard, 5 yr support required              |

## STEP 7 CHOOSE OPERATING SYSTEM MEDIA KIT

Choose the optional operating system media listed in Table 8.

Table 8 OS Media

| Product ID (PID)  | PID Description                                               |
|-------------------|---------------------------------------------------------------|
| RHEL-6            | RHEL 6 Recovery Media Only (Multilingual)                     |
| SLES-11           | SLES 11 media only (multilingual)                             |
| MSWS-08R2-STHV-RM | Windows Svr 2008 R2 ST (1-4CPU, 5CAL), Media                  |
| MSWS-08RS-ENHV-RM | Windows Svr 2008 R2 EN (1-8CPU, 25CAL), Media                 |
| MSWS-08R2-DCHV-RM | Windows Svr 2008 R2 DC (1-8CPU, 25CAL), Media                 |
| MSWS-12-ST2S-RM   | Windows Server 2012 Standard (2 CPU/2 VMs) Recovery Media     |
| MSWS-12-DC2S-RM   | Windows Server 2012 Datacenter (2 CPU/Unlimited VM) Rec Media |
| MSWS-12R2-ST2S-RM | Windows Server 2012 R2 Standard (2 CPU/2 VMs) Recovery Media  |
| MSWS-12R2-DC2S-RM | Windows Server 2012 R2 Datacen(2 CPU/Unlimited VM) Rec Media  |

#### STEP 8 CHOOSE SERVICE and SUPPORT LEVEL

A variety of service options are available, as described in this section.

#### Unified Computing Warranty, No Contract

If you have noncritical implementations and choose to have no service contract, the following coverage is supplied:

- Three-year parts coverage.
- Next business day (NBD) parts replacement eight hours a day, five days a week.
- 90-day software warranty on media.
- Downloads of BIOS, drivers, and firmware updates.
- UCSM updates for systems with Unified Computing System Manager. These updates include minor enhancements and bug fixes that are designed to maintain the compliance of UCSM with published specifications, release notes, and industry standards.

#### **Unified Computing Mission Critical Service**

This service delivers personalized technical account management, expedited technical support, and expert field support engineering for the Cisco Unified Computing System (UCS).

The Mission Critical Support Service provides a designated technical account manager (TAM) who acts as a strategic resource to help ensure that the unified computing environment runs at peak efficiency. If a problem arises that threatens business continuity, the TAM provides crisis management leadership, and your IT staff receives expedited access to Cisco's Technical Assistance Center (TAC).

Please note: This service has qualification criteria. Your company must have \$1.2M of UCS equipment, 200 blades and a single location to qualify for this service level. Choose the desired service listed in *Table 9*.

Table 9 Unified Computing Mission Critical Service

| Product ID (PID) | On Site? | Description                        |
|------------------|----------|------------------------------------|
| CON-UCM7-B200-M2 | Yes      | UC Mission Critical 24x7x4 On-site |
| CON-UCM8-B200-M2 | Yes      | UC Mission Critical 24x7x2 On-site |

#### **Unified Computing Support Service**

For support of the entire Unified Computing System, Cisco offers the Cisco Unified Computing Support Service. This service provides expert software and hardware support to help sustain performance and high availability of the unified computing environment. Access to Cisco Technical Assistance Center (TAC) is provided around the clock, from anywhere in the world.

For UCS blade servers, there is Smart Call Home, which provides proactive, embedded diagnostics and real-time alerts. For systems that include Unified Computing System Manager, the support service includes downloads of UCSM upgrades. The Unified Computing Support Service includes flexible hardware replacement options, including replacement in as little as two hours. There is also access to Cisco's extensive online technical resources to help maintain

optimal efficiency and uptime of the unified computing environment. You can choose a desired service listed in *Table 10*.

Table 10 UCS Computing Support Service

| Product ID (PID) | On Site? | Description        |
|------------------|----------|--------------------|
| CON-UCS1-B200-M2 | No       | UC Support 8X5XNBD |
| CON-UCS2-B200-M2 | No       | UC Support 8X5X4   |
| CON-UCS3-B200-M2 | No       | UC Support 24x7x4  |
| CON-UCS4-B200-M2 | No       | UC Support 24x7x2  |
| CON-UCS5-B200-M2 | Yes      | UC Support 8X5XNBD |
| CON-UCS6-B200-M2 | Yes      | UC Support 8X5X4   |
| CON-UCS7-B200-M2 | Yes      | UC Support 24x7x4  |
| CON-UCS8-B200-M2 | Yes      | UC Support 24x7x2  |

#### **Unified Computing Warranty Plus Service**

For faster parts replacement than is provided with the standard Cisco Unified Computing System warranty, Cisco offers the Cisco Unified Computing Warranty Plus Service. You can choose from several levels of advanced parts replacement coverage, including onsite parts replacement in as little as two hours. Warranty Plus provides remote access any time to Cisco support professionals who can determine if a return materials authorization (RMA) is required. You can choose a service listed in *Table 11*.

Table 11 UCS Computing Warranty Plus Service

| Product ID (PID) | On Site? | Description              |
|------------------|----------|--------------------------|
| CON-UCW2-B200-M2 | No       | UC Warranty Plus 8x5x4   |
| CON-UCW3-B200-M2 | No       | UC Warranty Plus 24x7x4  |
| CON-UCW4-B200-M2 | No       | UC Warranty Plus 24x7x2  |
| CON-UCW5-B200-M2 | Yes      | UC Warranty Plus 8X5XNBD |
| CON-UCW6-B200-M2 | Yes      | UC Warranty Plus 8X5X4   |
| CON-UCW7-B200-M2 | Yes      | UC Warranty Plus 24x7x4  |
| CON-UCW8-B200-M2 | Yes      | UC Warranty Plus 24x7x2  |

#### **Unified Computing Drive Retention Service**

With the Cisco Unified Computing Drive Retention (UCDR) service, you can obtain a new disk drive in exchange for a faulty drive without returning the faulty drive. In exchange for a Cisco replacement drive, you provide a signed Certificate of Destruction (CoD) confirming that the drive has been removed from the system listed, is no longer in service, and has been destroyed.

Sophisticated data recovery techniques have made classified, proprietary, and confidential information vulnerable, even on malfunctioning disk drives. The UCDR service enables you to retain your drives and ensures that the sensitive data on those drives is not compromised, thereby reducing the risk of any potential liabilities. This service also enables you to comply with regulatory, local, and federal requirements.

If your company has a need to control confidential, classified, sensitive, or proprietary data, you might want to consider one of the Drive Retention Services listed in *Table 12*.

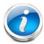

NOTE: Cisco does not offer a certified drive destruction service as part of this service.

**Table 12 Drive Retention Service Options** 

| Service Description                                                | Service<br>Program Name | Service<br>Level GSP | Service Level  | Product ID (PID)     |
|--------------------------------------------------------------------|-------------------------|----------------------|----------------|----------------------|
| UCS Mission Critical<br>Support Service<br>With Drive<br>Retention | UC CRIT DR              | UCMD7                | 24x7x4 Onsite  | CON-UCMD7-B200-M2SFF |
|                                                                    |                         | UCMD8                | 24x7x2 Onsite  | CON-UCMD8-B200-M2SFF |
| UCS Support<br>Service With Drive<br>Retention                     | UC SUPP DR              | UCSD1                | 8x5xNBD        | CON-UCSD1-B200-M2SFF |
|                                                                    |                         | UCSD2                | 8x5x4          | CON-UCSD2-B200-M2SFF |
|                                                                    |                         | UCSD3                | 24x7x4         | CON-UCSD3-B200-M2SFF |
|                                                                    |                         | UCSD4                | 24x7x2         | CON-UCSD4-B200-M2SFF |
|                                                                    |                         | UCSD5                | 8x5xNBD Onsite | CON-UCSD5-B200-M2SFF |
|                                                                    |                         | UCSD6                | 8x5x4 Onsite   | CON-UCSD6-B200-M2SFF |
|                                                                    |                         | UCSD7                | 24x7x4 Onsite  | CON-UCSD7-B200-M2SFF |
|                                                                    |                         | UCSD8                | 24x7x2 Onsite  | CON-UCSD8-B200-M2SFF |

Table 12 Drive Retention Service Options (continued)

| Service Description                          | Service<br>Program Name | Service<br>Level GSP | Service Level  | Product ID (PID)     |
|----------------------------------------------|-------------------------|----------------------|----------------|----------------------|
| UCS Warranty Plus<br>With Drive<br>Retention | UC PLUS DR              | UCWD2                | 8x5x4          | CON-UCWD2-B200-M2SFF |
|                                              |                         | UCWD3                | 24x7x4         | CON-UCWD3-B200-M2SFF |
|                                              |                         | UCWD4                | 24x7x2         | CON-UCWD4-B200-M2SFF |
|                                              |                         | UCWD5                | 8x5xNBD Onsite | CON-UCWD5-B200-M2SFF |
|                                              |                         | UCWD6                | 8x5x4 Onsite   | CON-UCWD6-B200-M2SFF |
|                                              |                         | UCWD7                | 24x7x4 Onsite  | CON-UCWD7-B200-M2SFF |
| _                                            |                         | UCWD8                | 24x7x2 Onsite  | CON-UCWD8-B200-M2SFF |

For more service and support information, see the following URL:

http://www.cisco.com/en/US/services/ps2961/ps10312/ps10321/Cisco\_UC\_Warranty\_Support\_DS.pdf

For a complete listing of available services for Cisco Unified Computing System, see this URL:

http://www.cisco.com/en/US/products/ps10312/serv\_group\_home.html

## ORDER OPTIONAL KVM CABLE

The KVM cable provides a connection into the server, providing a DB9 serial connector, a VGA connector for a monitor, and dual USB 2.0 ports for a keyboard and mouse. With this cable, you can create a direct connection to the operating system and the BIOS running on the server.

The KVM cable ordering information is listed in *Table 13*.

Table 13 KVM Cable

| Product ID (PID) | PID Description |
|------------------|-----------------|
| 37-1016-01       | KVM Cable       |

Figure 4 KVM Cable

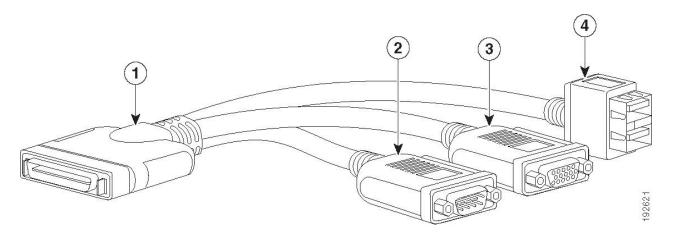

| 1 | Connector (to server front panel) | 3 | VGA connector (for a monitor)                         |
|---|-----------------------------------|---|-------------------------------------------------------|
| 2 | DB-9 serial connector             | 4 | Two-port USB 2.0 connector (for a mouse and keyboard) |

## SUPPLEMENTAL MATERIAL

#### **Motherboard**

A top view of the B200 M2 motherboard is shown in Figure 5.

Figure 5 B200 M2 Motherboard

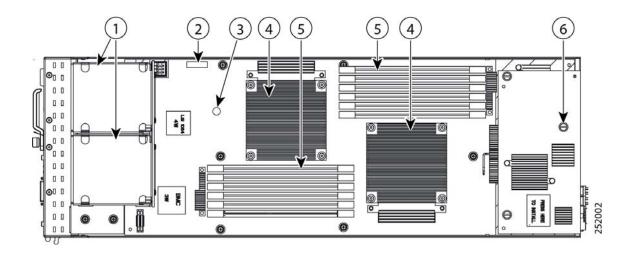

| 1 | Hard drive bays   | 4 | CPU and heat sink      |
|---|-------------------|---|------------------------|
| 2 | Battery           | 5 | DIMM slots             |
| 3 | Diagnostic button | 6 | Mezzanine adapter card |

## **DIMM and CPU Layout**

Each CPU controls three memory channels, as follows (refer to Figure 6 on page 27):

- CPU1: Channels A, B, and C
  - Bank 1 A1, B1, and C1 (blue DIMM slots)
  - Bank 2 A2, B2, and C2 (black DIMM slots)
- CPU2: Channels D, E, and F
  - Bank 1 D1, E1, and F1 (blue DIMM slots)
  - Bank 2 D2, E2, and F2 (black DIMM slots)

The DIMM and CPU physical layout is shown in *Figure 6*. The 6 DIMM slots at the upper right are controlled by the CPU on the right (CPU1) and the 6 DIMM slots at the lower left are controlled by the CPU on the left (CPU2).

Figure 6 DIMM and CPU Layout

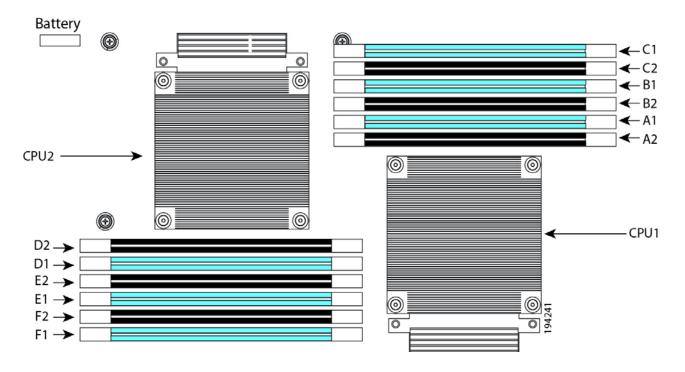

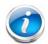

NOTE: The DIMMs at the upper right cannot communicate with the DIMMs at the lower left unless both CPUs are installed.

## **Memory Population Recommendations**

*Table 14* shows the preferred order for installing upgrade DIMMs, and while other configurations may work, if problems arise, moving them to the preferred arrangement should help.

Table 14 Preferred DIMM Population Order

| DIMMs per CPU | CPU 1 Installed Slots  | CPU 2 Installed SLots  |
|---------------|------------------------|------------------------|
| 1             | A1                     | D1                     |
| 2             | A1, B1                 | D1, E1                 |
| 3             | A1, B1, C1             | D1, E1, F1             |
| 4             | A1, A2, B1, C1         | D1, D2, E1, F1         |
| 5             | A1, A2, B1, B2, C1     | D1, D2, E1, E2, F1     |
| 6             | A1, A2, B1, B2, C1, C2 | D1, D2, E1, E2, F1, F2 |

When considering the memory configuration of your server, you should observe the following:

- DIMMs within the blade server should all be the same type. This goes for both speed and size. Do not mix different sized DIMMs or DIMMs with different clock rates in the same blade server. Doing so will cause a significant loss of performance.
- Your selected CPU(s) can have some effect on performance.
- DIMMs can be run in a 1 DIMM per channel or a two DIMM per channel configuration. Each of these arrangements can provide different behavior.

## **TECHNICAL SPECIFICATIONS**

## **Dimensions and Weight**

Table 15 UCS B200 M2 Dimensions and Weight<sup>1</sup>

| Parameter | Value              |
|-----------|--------------------|
| Height    | 1.95 in. (50 mm)   |
| Width     | 8.00 in.(203 mm)   |
| Depth     | 24.4 in. (620 mm)  |
| Weight    | 13.5 lbs (6.1 kg)* |

#### Notes . . .

## **Power Specifications**

For configuration-specific power specifications, use the Cisco UCS Power Calculator at:

http://ucspowercalc.cisco.com.

<sup>1.</sup> The system weight given here is an estimate for a fully configured system and will vary depending on the number of CPUs, memory DIMMs, and other optional items.

## ri|rri|r CISCO

Americas Headquarters Cisco Systems, Inc. San Jose, CA Asia Pacific Headquarters Cisco Systems (USA) Pte. Ltd. Singapore Europe Headquarters Cisco Systems International BV Amsterdam, The Netherlands

Cisco has more than 200 offices worldwide. Addresses, phone numbers, and fax numbers are listed on the Cisco Website at www.cisco.com/go/offices.

Cisco and the Cisco Logo are trademarks of Cisco Systems, Inc. and/or its affiliates in the U.S. and other countries. A listing of Cisco's trademarks can be found at www.cisco.com/go/trademarks. Third party trademarks mentioned are the property of their respective owners. The use of the word partner does not imply a partnership relationship between Cisco and any other company. (1005R)